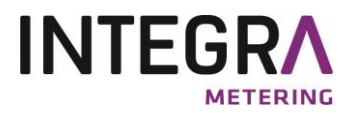

# **Protocole M-Bus**

- **CALEC® ST II**
- **AMBILL**

# **AMTRON X-50**

Fabricant: INTEGRA METERING AG<br>Appareil: CALEC<sup>®</sup> ST II CALEC<sup>®</sup> ST II Version du micrologiciel: 2.00.00

Code fabricant: 0x05b4

Versions d'appareil: 0xc0 (Volume) 0xc1 (Masse) 0xc2 (Flow) 0xc3 (Solaire) 0xc4 (BDE) 0xc5 (AMTRON X-50) 0xc6 (AMBILL) 0xc7 (Tarif) 0xc8 (BDV) 0xc9 (DTF) Fluide: 0x04 (Chaleur-retour) 0x0c (Chaleur-aller)

0x07 (Eau)

VD 3-186 f 11.2017 VD 3-186 f 11.2017

# **Sommaire**

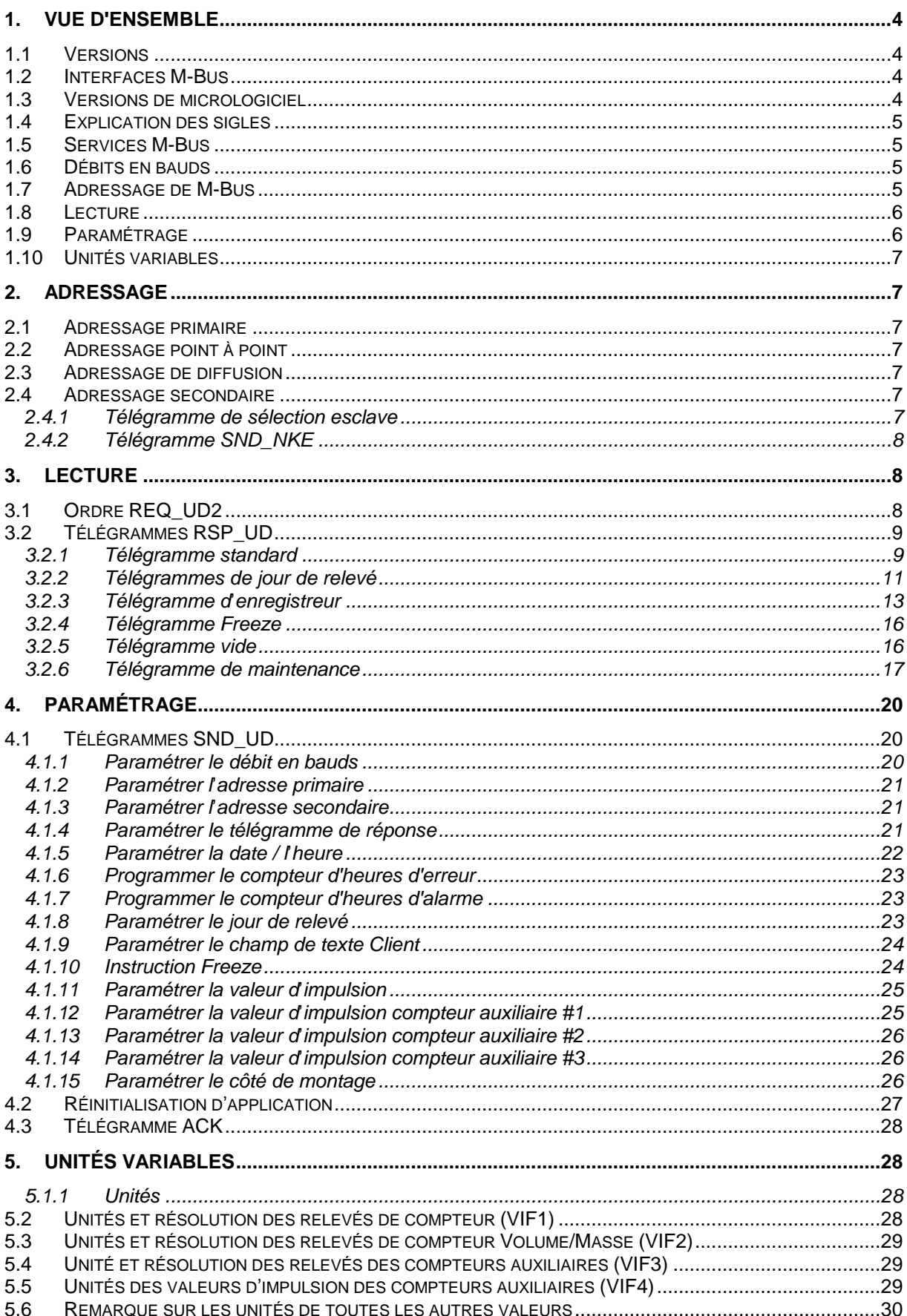

# **Index des tableaux**

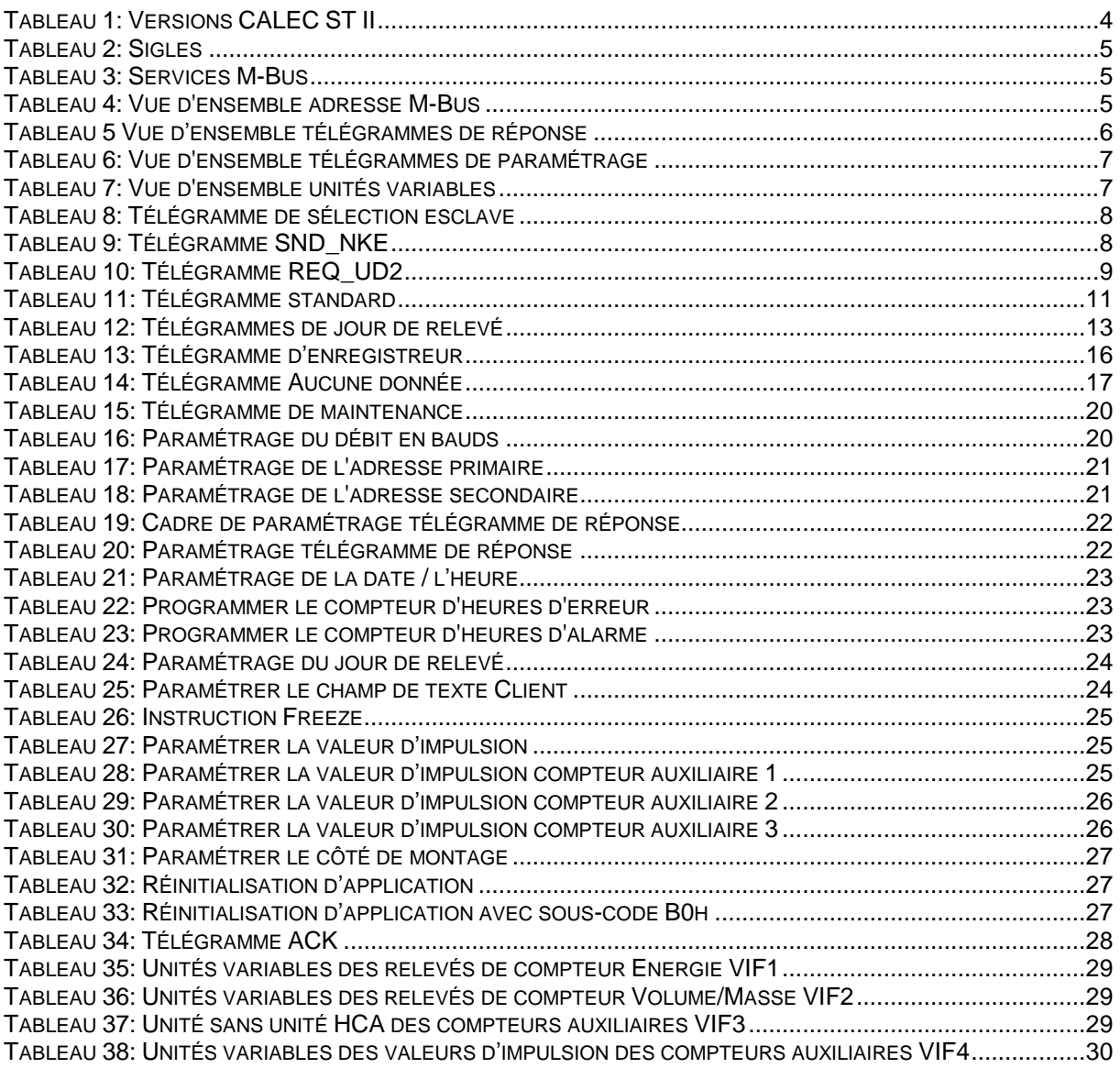

# **1. Vue d'ensemble**

# <span id="page-3-0"></span>**1.1 Versions**

Il existe différentes versions de CALEC ST II. Ce document décrit le protocole M-Bus de toutes les versions.

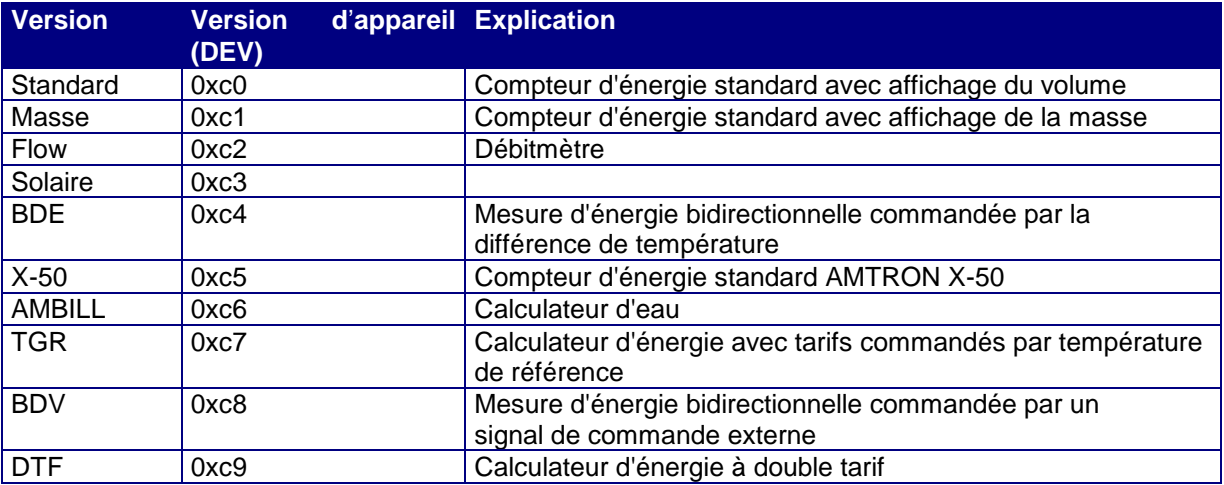

*Tableau 1: Versions CALEC ST II*

Dans le protocole M-Bus, ces versions se différencient comme suit:

- La version d'appareil (Device Byte) est différente.
- Dans la version Masse, le volume est transmis à la place de la masse.
- La version Flow est un débitmètre sans mesure de température et calcul d'énergie.
- La version BDE possède un canal supplémentaire pour l'énergie et le volume en cas de puissance négative.
- Les données qui sont fonction de la direction sont marquées par DIFE 0x3b ou bien 0x3c.
- La version BDV possède un canal supplémentaire pour l'énergie et le volume en cas de débit négatif.
- La version Tarif possède deux registres d'énergie supplémentaires, la version DTF un canal de tarif supplémentaire.

Général: M-Bus selon EN 1434-3, unités spéciales selon EN 13757

# **1.2 Interfaces M-Bus**

Le CALEC ST II possède jusqu'à trois canaux M-Bus indépendants. Ainsi, l'appareil peut être exploité simultanément dans deux réseaux M-Bus et de plus, être relevés ou paramétrés au moyen de la tête optoélectronique.

Sur l'afficheur, ces canaux sont affichés par n°1 à 3.

Le débit en bauds et le télégramme de réponse peuvent être paramétrés séparément pour chaque canal.

Le paramétrage du débit en bauds et du télégramme de lecture a toujours un effet sur le canal en cours d'utilisation. Il n'est p. ex. pas possible de changer le débit en bauds du canal #2 au moyen du canal #1.

Le CALEC ST possède jusqu'à trois interfaces M-Bus. L'interface infrarouge (IR) est toujours disponible. En fonction des options équipées, jusqu'à deux interfaces M-Bus filaires sont possibles.

L'interface M-Bus n° #1 occupe le canal #1, l''interface M-Bus n° #2 le canal #2. L'interface IR occupe le canal #3.

# **1.3 Versions de micrologiciel**

Ce document s'applique à partir de la version de micrologiciel 2.00.00.

# 1.4 Explication des sigles

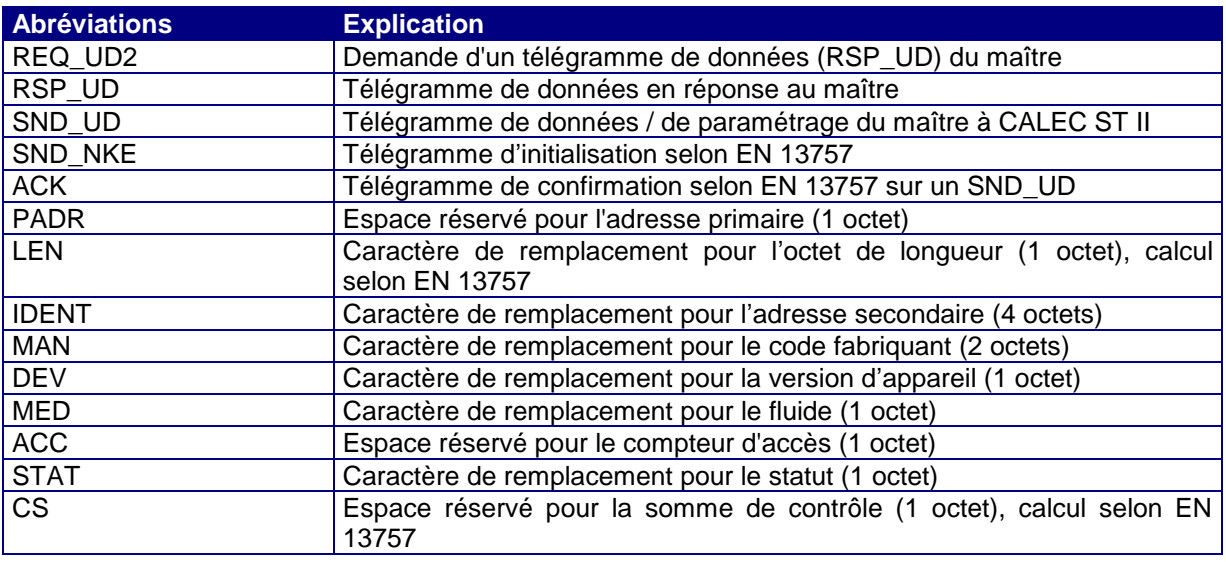

*Tableau 2: Sigles*

# **1.5 Services M-Bus**

L'appareil communique selon EN 13757-2 et EN 13757-3. Dans le présent document, ces deux normes sont désignées sous EN 13757. L'appareil ne prend en charge qu'une partie des télégrammes définis dans la norme.

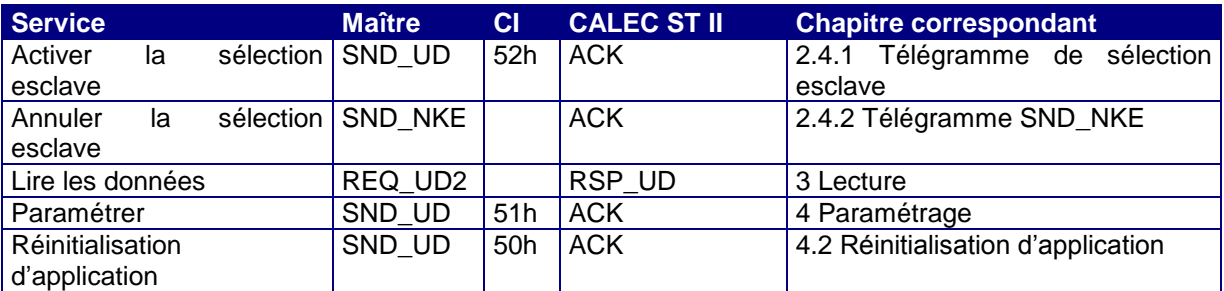

*Tableau 3: Services M-Bus*

# **1.6 Débits en bauds**

Le CALEC ST II peut communiquer avec un débit en bauds de 300, 2400 et 9600 bauds. Lors de la livraison des appareils, le débit en bauds est réglé sur 2400.

# **1.7 Adressage de M-Bus**

L'appareil prend en charge l'adressage primaire et l'adressage secondaire selon EN 13757. Lors de la livraison des appareils, l'adresse primaire est réglée sur 0.

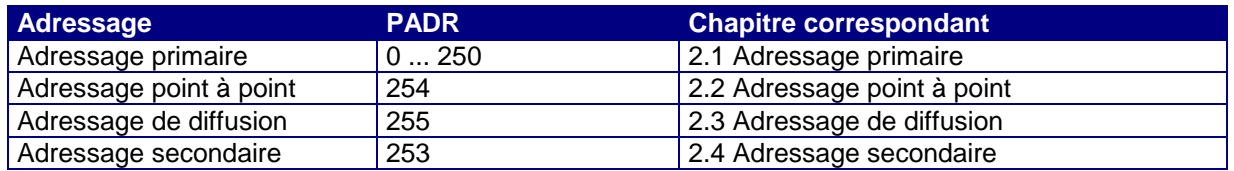

*Tableau 4: Vue d'ensemble adresse M-Bus*

# **1.8 Lecture**

Le CALEC ST II connaît 5 types différents de télégrammes de réponse. Lors du redémarrage de l'appareil, le télégramme standard est actif.

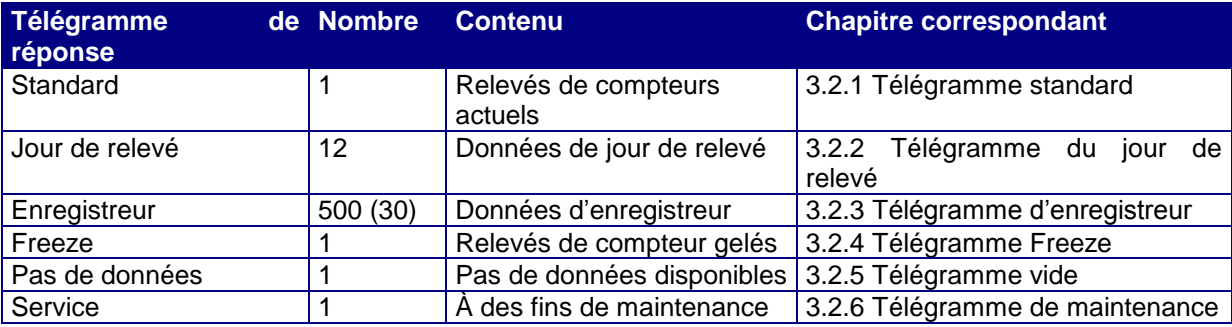

*Tableau 5 Vue d*'*ensemble télégrammes de réponse*

# **1.9 Paramétrage**

Le CALEC ST II est protégé contre les manipulations non autorisées au moyen d'un concept de protection. Il existe 3 classes de protection:

Utilisateur (classe de protection la plus élevée)

- Symbole de serrure fermé sur l'afficheur
- Aucun paramètre ne peut être modifié avec les touches
- Seuls des paramètres indépendants des compteurs peuvent être modifiés via le M-Bus

Maintenance (classe de protection intermédiaire)

- Symbole de serrure ouvert sur l'afficheur
- Seuls des paramètres non soumis à l'étalonnage peuvent être modifiés avec les touches ou via le M-Bus.

Programmation (classe de protection la plus faible)

- Pas de symbole de serrure sur l'afficheur
- Tous les paramètres peuvent être modifiés avec les touches ou via le M-Bus.
- Pour ouvrir le degré de protection de l'appareil sur la programmation, il faut le cas échéant détruire le plomb d'étalonnage.

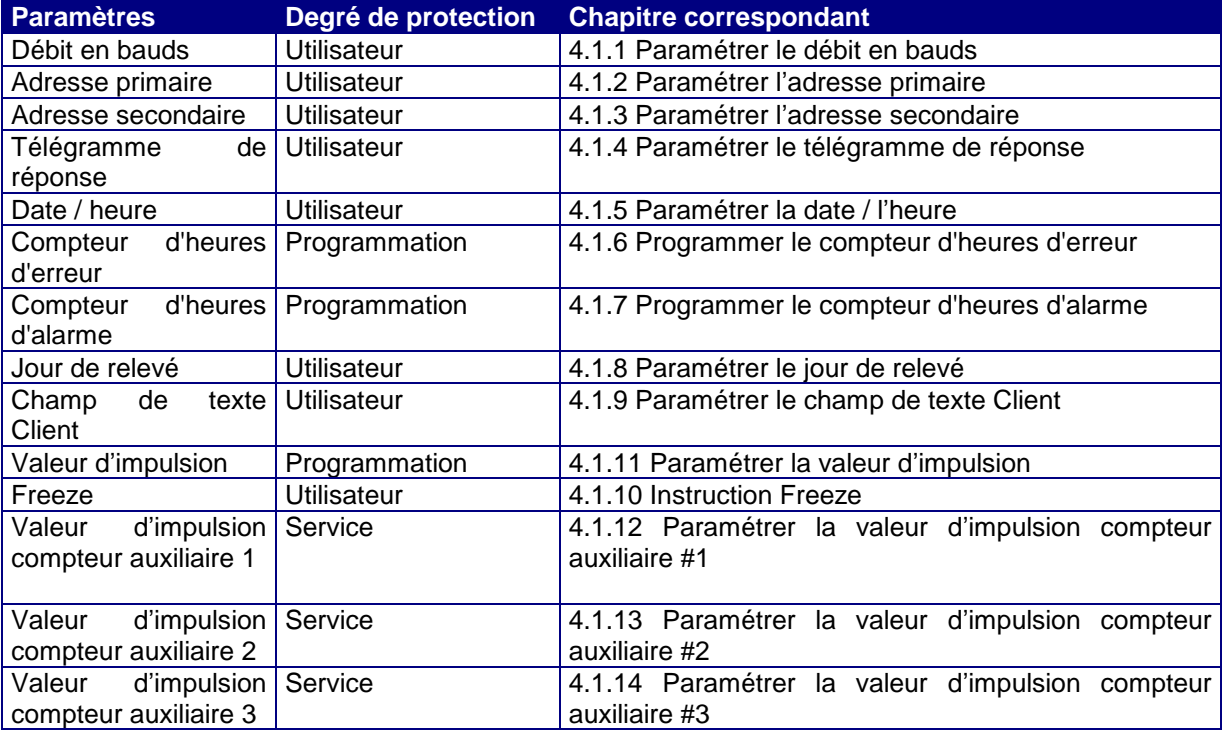

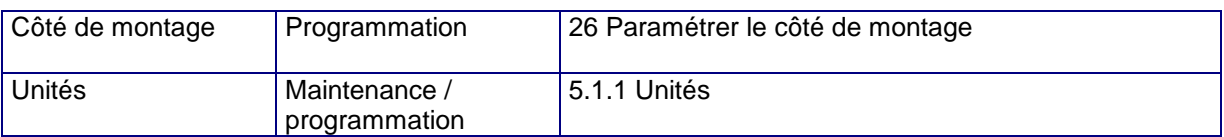

*Tableau 6: Vue d'ensemble télégrammes de paramétrage*

# **1.10 Unités variables**

Les unités et les résolutions des relevés de compteur et les valeurs d'impulsion du CALEC ST II peuvent être librement paramétrées. Ceci a une répercussion directe sur la transmission des données sur le M-Bus. Dans les descriptifs des protocoles, ces unités variables sont décrites comme VIF1, VIF2 etc. Des informations détaillées à ce sujet figurent au chapitre [5.](#page-27-1)

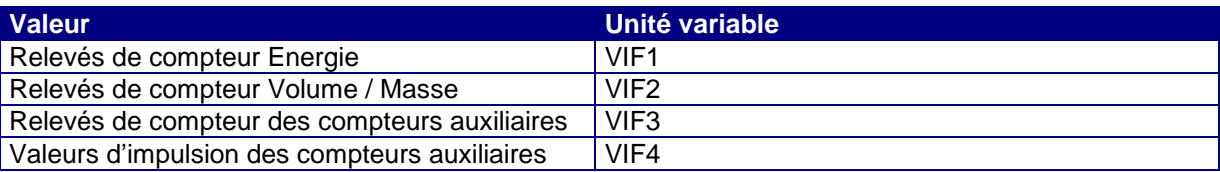

*Tableau 7: Vue d'ensemble unités variables*

Les unités des valeurs momentanées sont prédéfinies sur le M-Bus et ne peuvent pas être modifiées. Toutefois, il est possible de régler une autre unité pour l'affichage sur l'afficheur. Ceci n'a aucune répercussion sur le transfert de données via le M-Bus.

# **2. Adressage**

# <span id="page-6-1"></span>**2.1 Adressage primaire**

Dans un réseau M-Bus, différents CALEC ST II peuvent être démarrés via l'adresse primaire. La plage autorisée de l'adresse primaire est 0...250. Chaque télégramme contient l'adresse primaire dans le champ A.

# <span id="page-6-2"></span>**2.2 Adressage point à point**

Si le réseau M-Bus comprend seulement un CALEC ST II et un maître, l'adressage point à point peut être utilisé. Pour ce faire, le champ A dans le télégramme du maître est réglé sur 254 (0xfe). Le CALEC ST II répond à des télégrammes point à point, indépendamment de la manière dont son adresse primaire est paramétrée.

# <span id="page-6-3"></span>**2.3 Adressage de diffusion**

Si tous les compteurs d'un réseau doivent recevoir simultanément un télégramme (p. ex.: réglage de la date) et le traiter, il est possible d'utiliser l'adressage de diffusion. Le champ A dans le télégramme du maître est réglé sur 255 (0xff). Le CALEC ST II ne répond pas à des télégrammes de diffusion, mais exécute tout de même les ordres.

# <span id="page-6-4"></span>**2.4 Adressage secondaire**

Si un réseau M-Bus contient plus de 250 compteurs, on utilise alors l'adressage secondaire. L'adressage secondaire intervient via le champ A: 253 (0xfd) avec la sélection du « header » à 8 octets. L'appareil doit, avant la communication réelle, être sélectionné au moyen d'un télégramme de sélection esclave. Après la communication en tant que telle, l'adressage secondaire doit de nouveau être annulé. La désélection s'effectue à l'aide de l'ordre SND\_NKE ou à l'aide d'une sélection d'un autre appareil.

# <span id="page-6-0"></span>**2.4.1 Télégramme de sélection esclave**

Le CALEC ST II peut être sélectionné pour l'adressage secondaire au moyen du télégramme suivant:

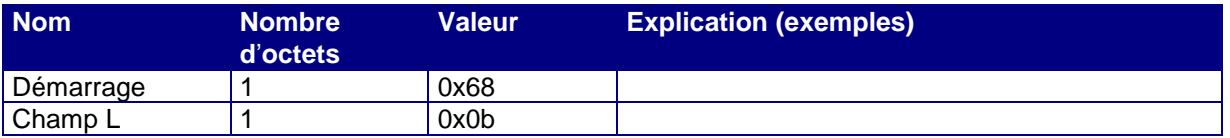

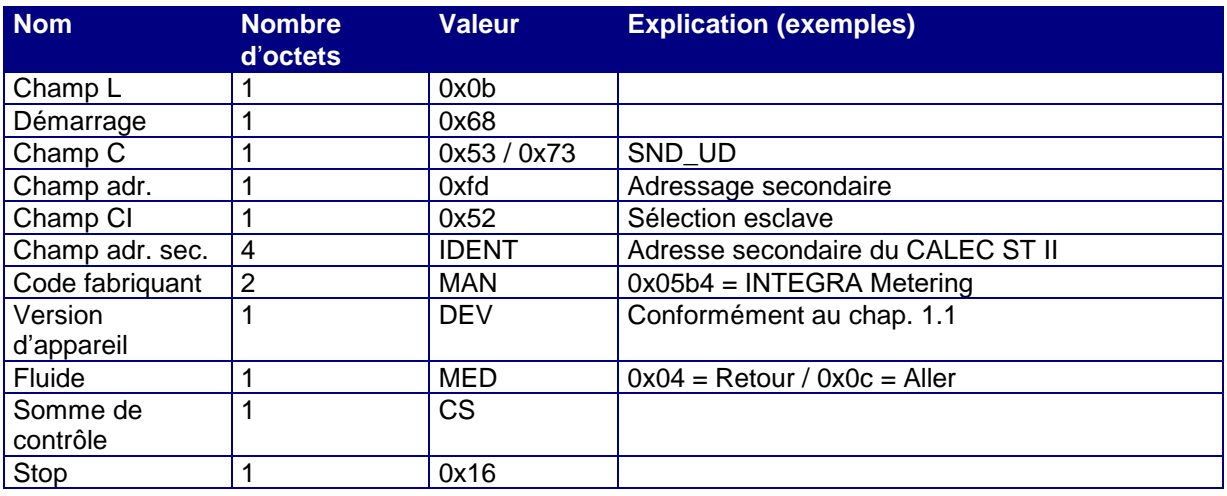

*Tableau 8: Télégramme de sélection esclave*

Champ C: Le CALEC ST II ne fait pas la différence entre 0x53 et 0x73.

- IDEN: Au lieu de l'adresse secondaire exacte, on peut également utiliser le caractère de remplacement à 8 bits 0c0xff. Exemple 0xfffff344: tous les appareils CALEC ST dont l'adresse secondaire se termine par 0x344 sont sélectionnés.
- MAN: Au lieu de 0x05b4, on peut également utiliser le caractère de remplacement à 16 bits 0xfff.<br>DEV: Au lieu de 0xc0, on peut également utiliser le caractère de remplacement à 8 bits 0xff.

DEV: Au lieu de 0xc0, on peut également utiliser le caractère de remplacement à 8 bits 0xff.<br>MED: Au lieu de 0x04 / 0x0c, on peut également utiliser le caractère de remplacement à 8 bit Au lieu de 0x04 / 0x0c, on peut également utiliser le caractère de remplacement à 8 bits 0xff.

- Si les quatre indications concordent avec le paramétrage du CALEC ST II, ce dernier est alors sélectionné et répond avec un télégramme ACK.
- Si au moins une indication ne concorde pas avec le paramétrage de l'appareil, ce dernier est alors désélectionné et ne répond pas.

# <span id="page-7-0"></span>**2.4.2 Télégramme SND\_NKE**

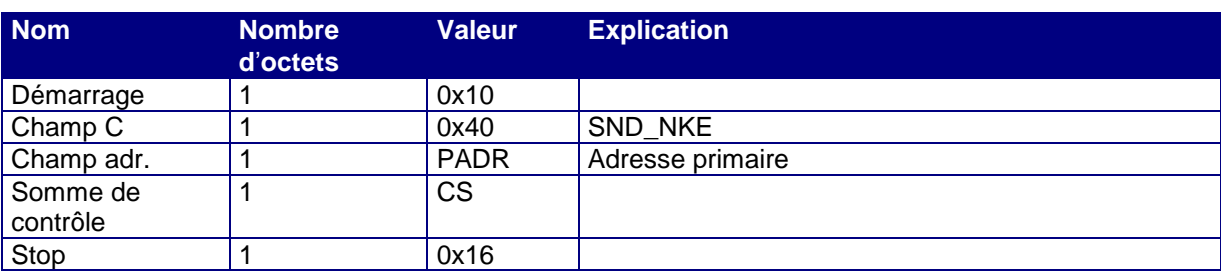

L'adressage secondaire peut être annulé au moyen du télégramme suivant:

*Tableau 9: Télégramme SND\_NKE*

<span id="page-7-1"></span>Le CALEC ST répond par un télégramme ACK.

# **3. Lecture**

# **3.1 Ordre REQ\_UD2**

La lecture est toujours demandée par le maître au moyen du télégramme REQ UD2.

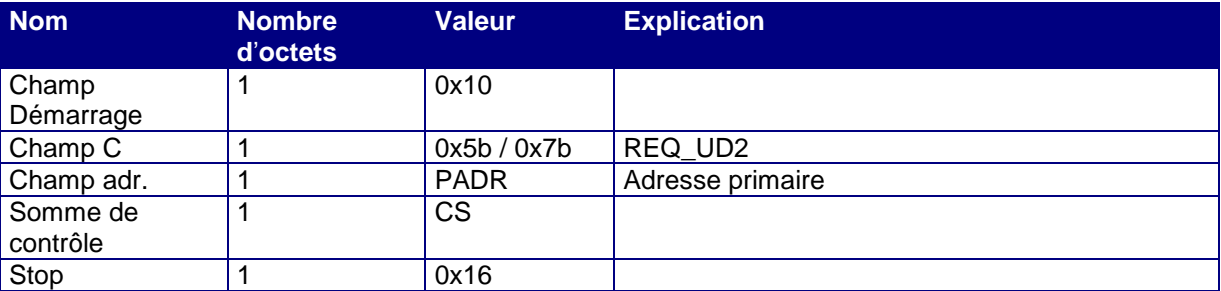

#### *Tableau 10: Télégramme REQ\_UD2*

- Le CALEC ST II ne fait pas la différence entre 0x5B et 0x7B dans le champ C.
- Le CALEC ST II répond avec le télégramme RSP\_UD réglé.

# **3.2 Télégrammes RSP\_UD**

Le CALEC ST II possède différents télégrammes RSP\_UD. Le paramétrage de ces télégrammes est décrit au chapitre [4.1.4.](#page-20-2)

# <span id="page-8-0"></span>**3.2.1 Télégramme standard**

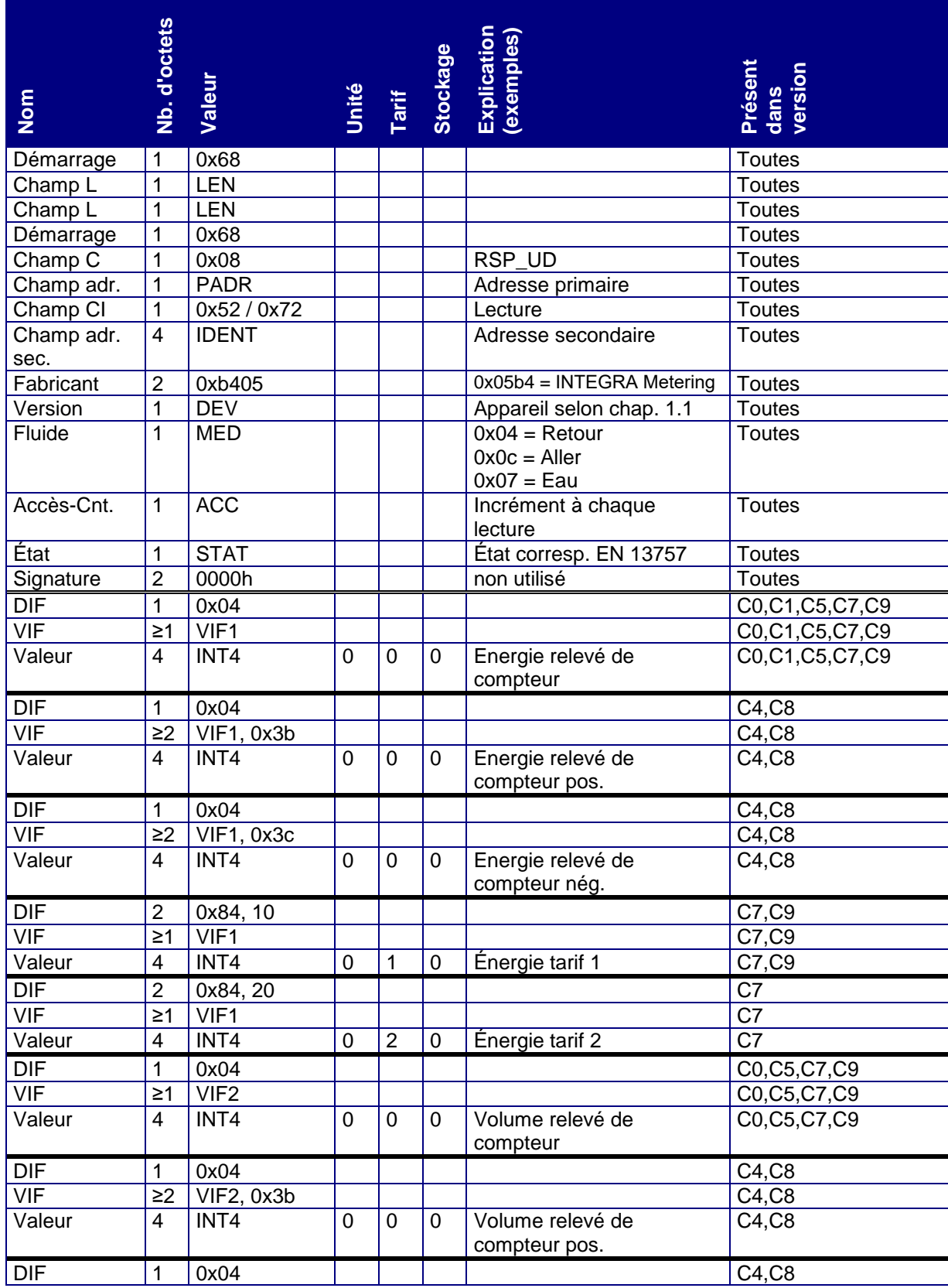

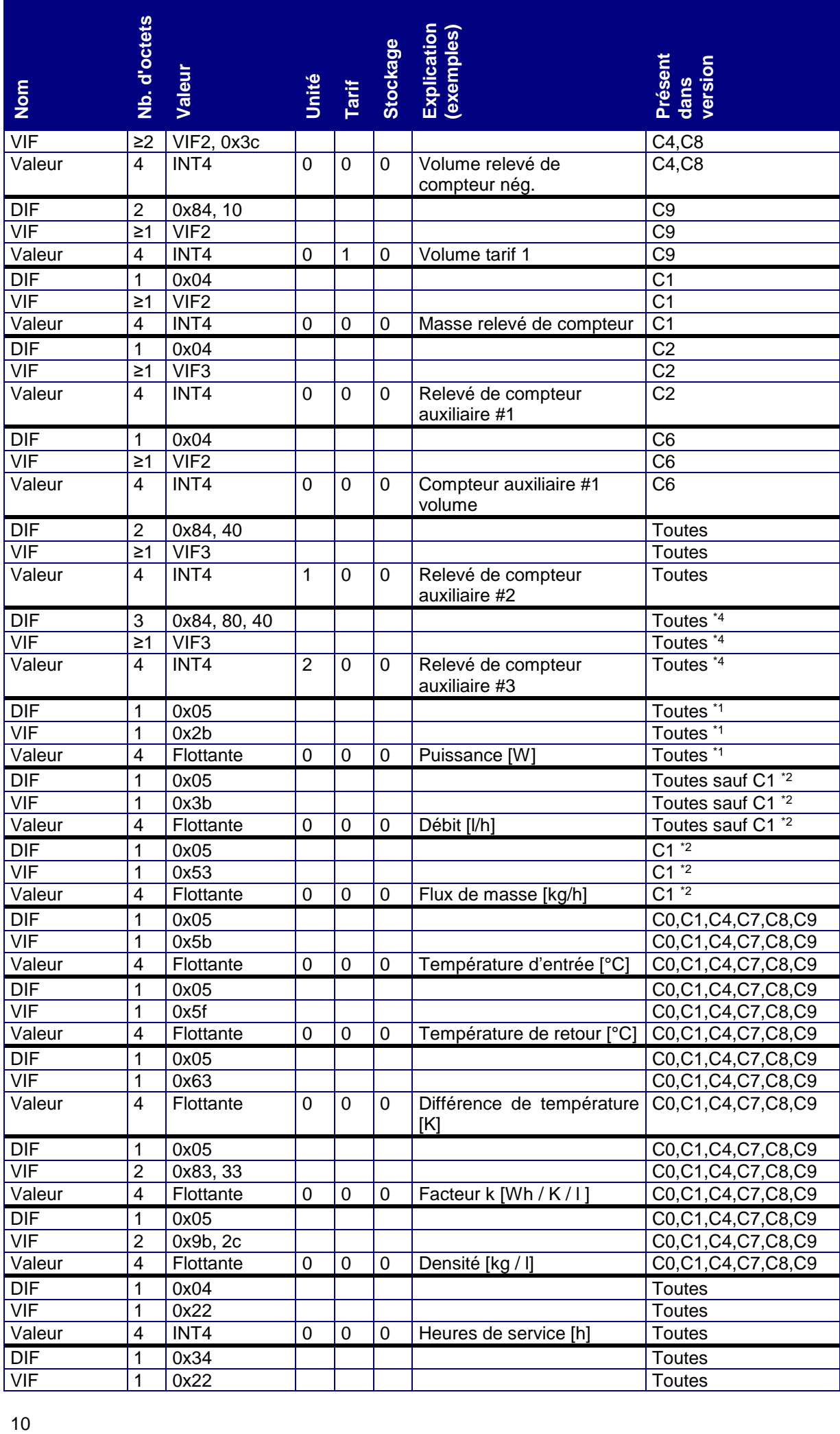

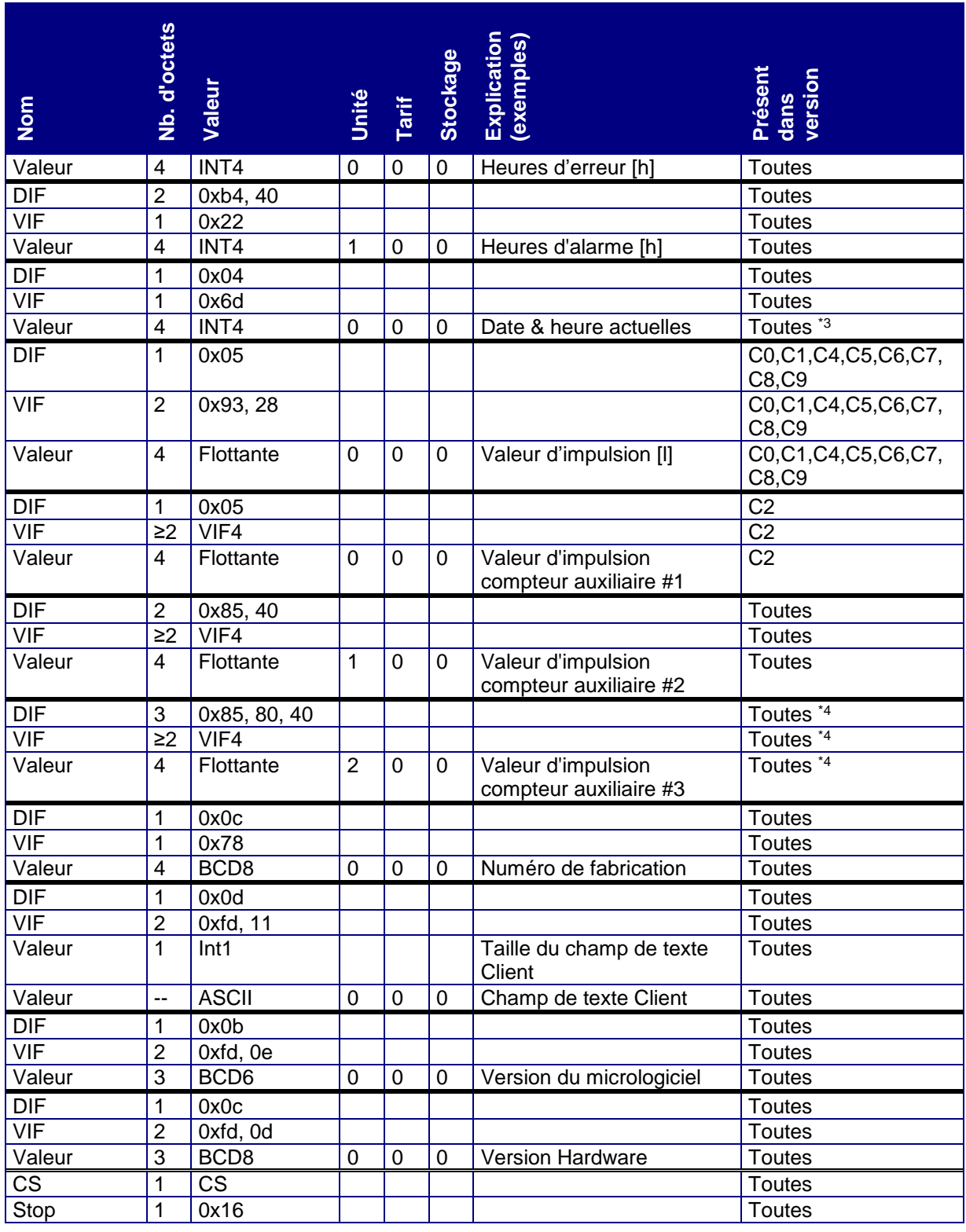

*Tableau 11: Télégramme standard*

\*1 Puissance uniquement disponible si l'appareil est un calculateur d'énergie ou si le compteur auxiliaire #1 compte l'énergie.

\*2 Débit uniquement disponible si l'appareil est un calculateur d'énergie ou si le compteur auxiliaire #1 compte le volume 1 / la masse.

\*3 Dans l'affichage de la date et de l'heure actuelles, les bits de siècle ainsi que les bits d'heure d'hiver/d'heure d'été sont pris en charge.

\*4 Le compteur auxiliaire #3 est uniquement disponible si l'entrée #3 ne sert pas de signal de commande (direction/tarif).

# <span id="page-10-0"></span>**3.2.2 Télégrammes de jour de relevé**

Le CALEC ST II gère 12 enregistreurs de jour de relevé, l'AMTRON X-50 (C5) en gère 2. Chaque enregistreur de jour de relevé est représenté dans un télégramme séparé.

La numérotation dans le protocole s'effectue à partir du numéro d'enregistrement #1: Les données se rapportant au jour de relevé #1 sont transmises en tant que numéro d'enregistrement M-Bus #1, celles se rapportant au jour de relevé #12 sont transmises en tant que numéro d'enregistrement M-Bus #12.

Codage des numéros d'enregistrement:

Dans le tableau suivant sont listées les valeurs du jour de relevé #1 (enregistrement #1) ; l'augmentation du numéro d'enregistrement s'effectue conformément à \*5 .

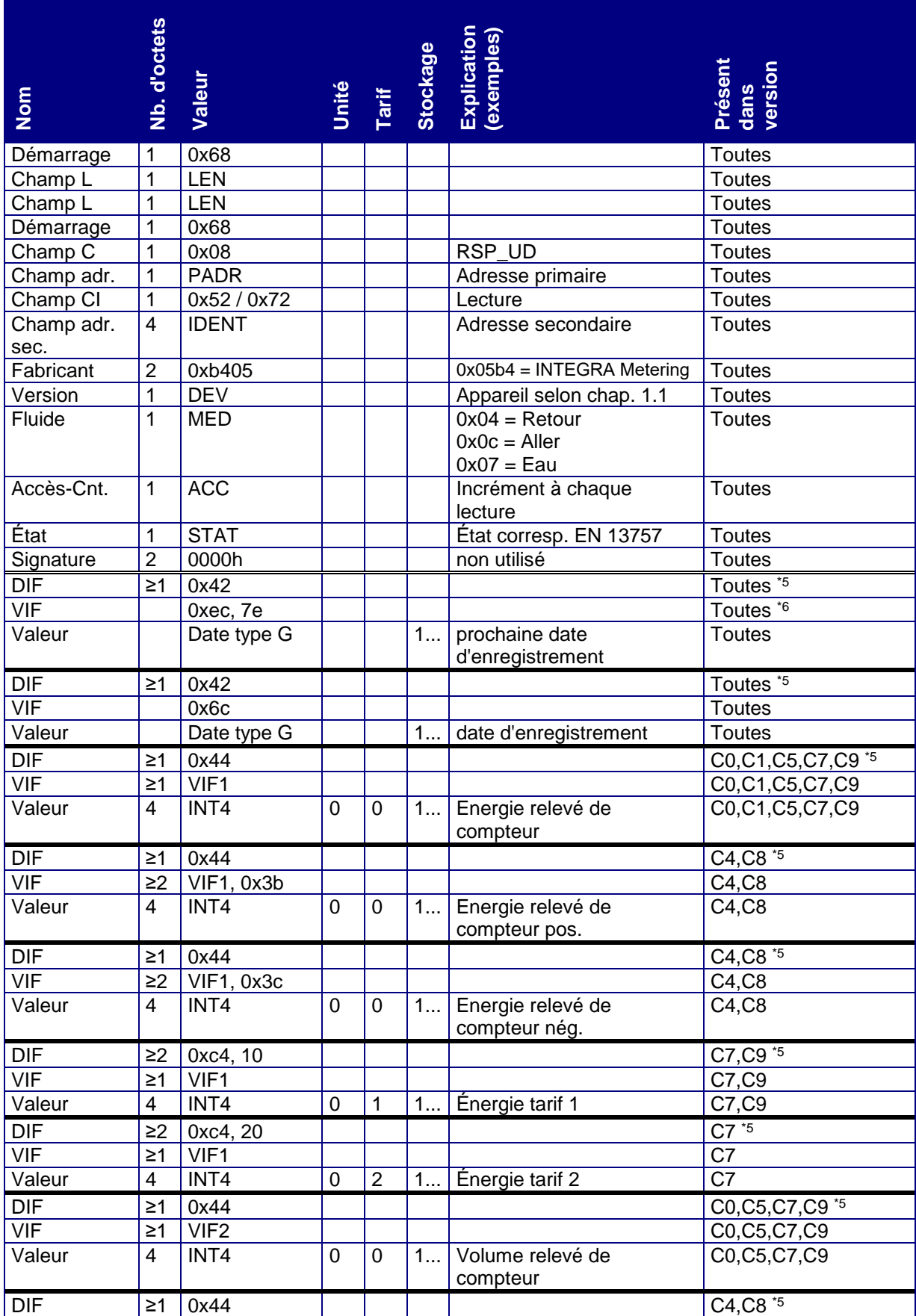

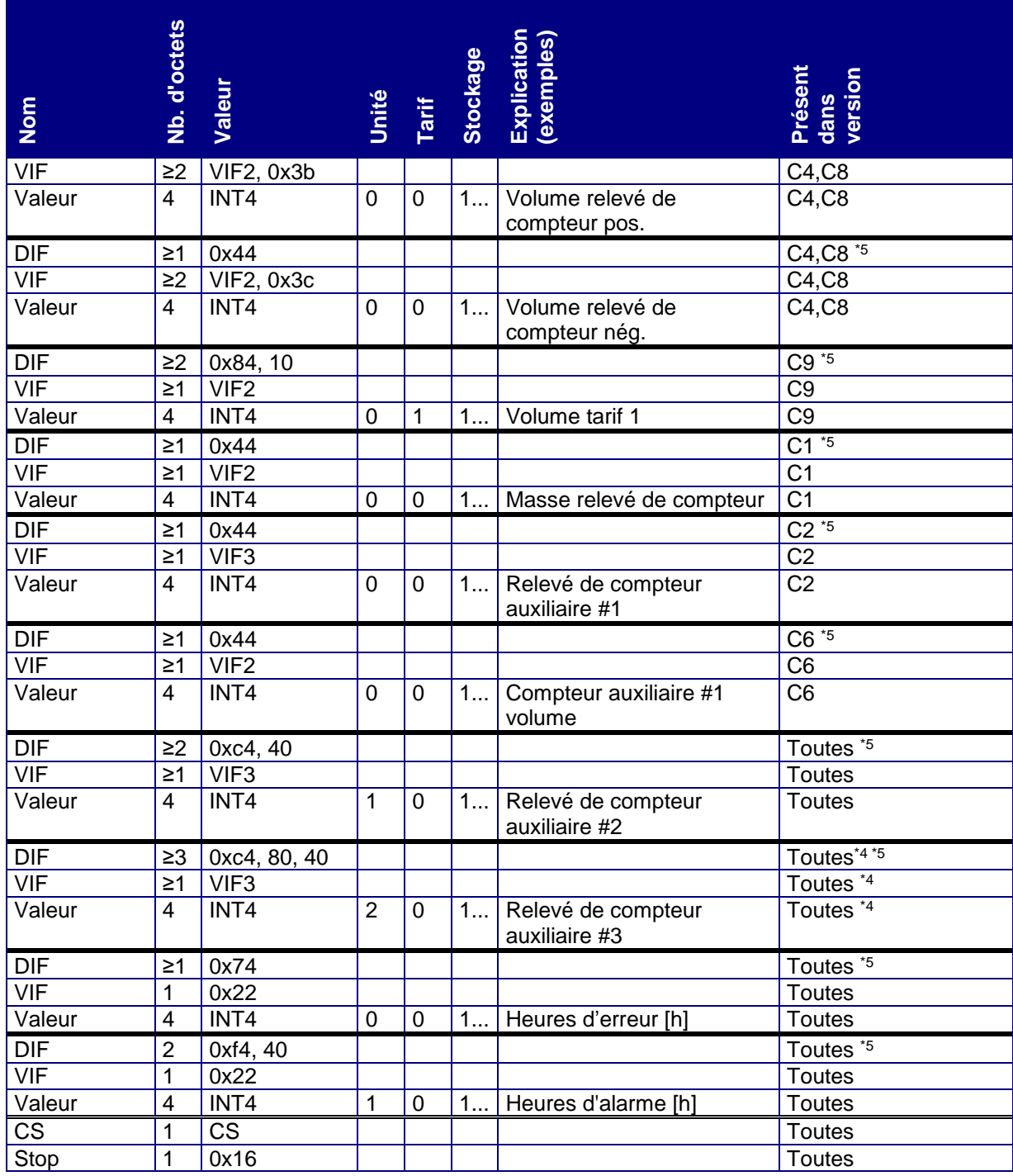

*Tableau 12: Télégrammes de jour de relevé*

\*5 Le DIF / DIFE comprend le numéro d'enregistrement selon EN 13757 comme suit:

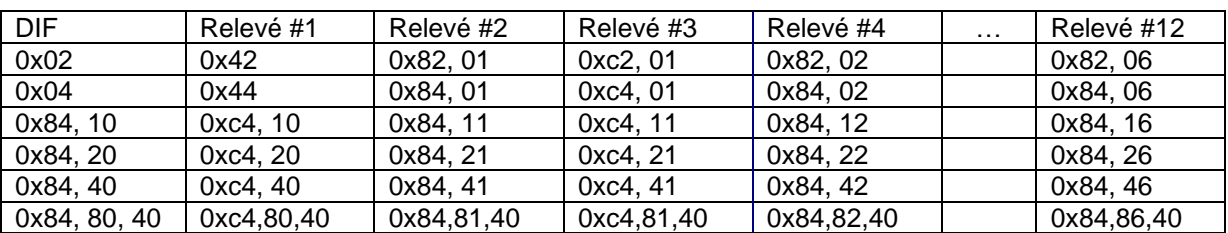

\*6 La date du prochain jour de relevé est codée en tant que « AnyYear », c'est-à-dire que le chiffre correspondant à l'année est transmis en tant que 127. Lors du paramétrage des jours de relevé, le chiffre de l'année n'a aucune incidence, étant donné que le CALEC ST II ignore cette indication.

# <span id="page-12-0"></span>**3.2.3 Télégramme d**'**enregistreur**

Le CALEC ST II gère 500 enregistreurs, l'AMTRON X-50 (C5) en gère 30.

Chaque enregistreur est représenté dans un télégramme séparé.

La numérotation dans le protocole s'effectue à partir du numéro d'enregistrement #100: Les données de l'enregistreur #1 sont donc transmises en tant que numéro d'enregistrement M-Bus #100.

Codage des numéros d'enregistrement:

Dans le tableau suivant sont listées les valeurs de l'enregistreur #1 (enregistrement #100) ; l'augmentation du numéro d'enregistrement s'effectue conformément à \*7. Les numéros d'enregistrement sont codés selon EN13757-3 dans DIF, DIFE. Les valeurs maximales dans DIF sont également codées selon EN13757-3.

#### Pas de données d'enregistreur:

En l'absence de données pour un enregistreur (sur les nouveaux appareils), le « télégramme Aucune donnée » est transmis à la place du télégramme d'enregistreur.

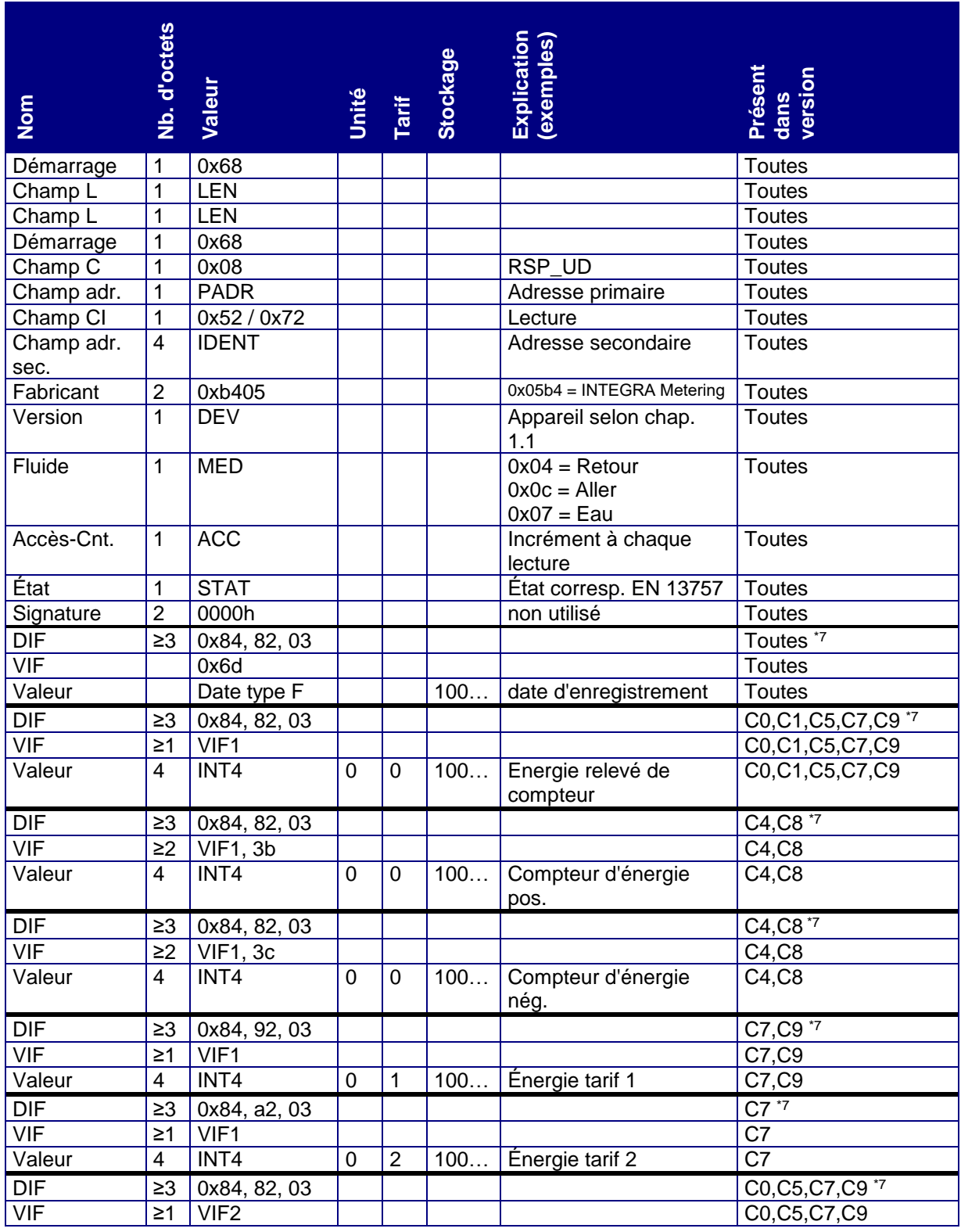

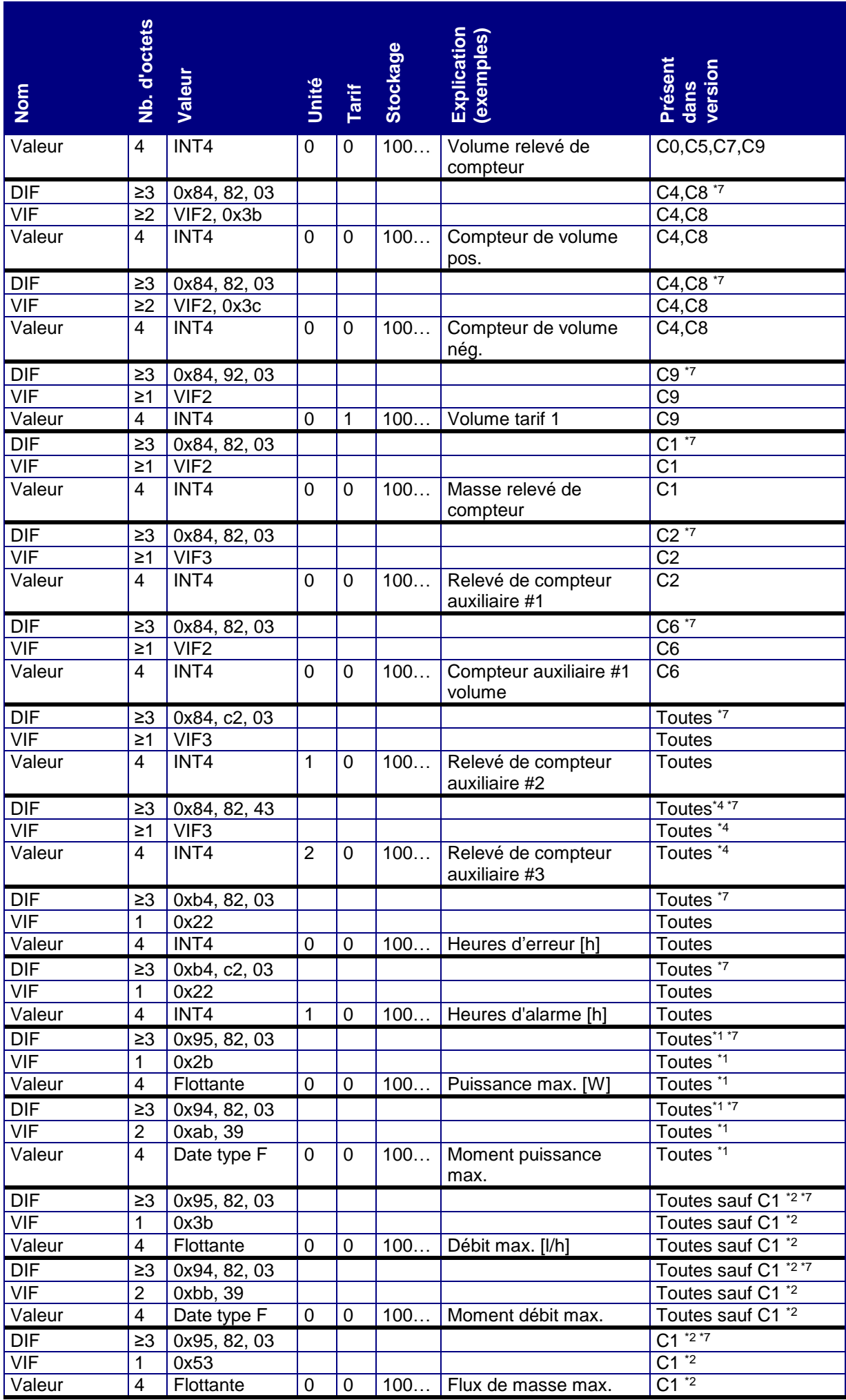

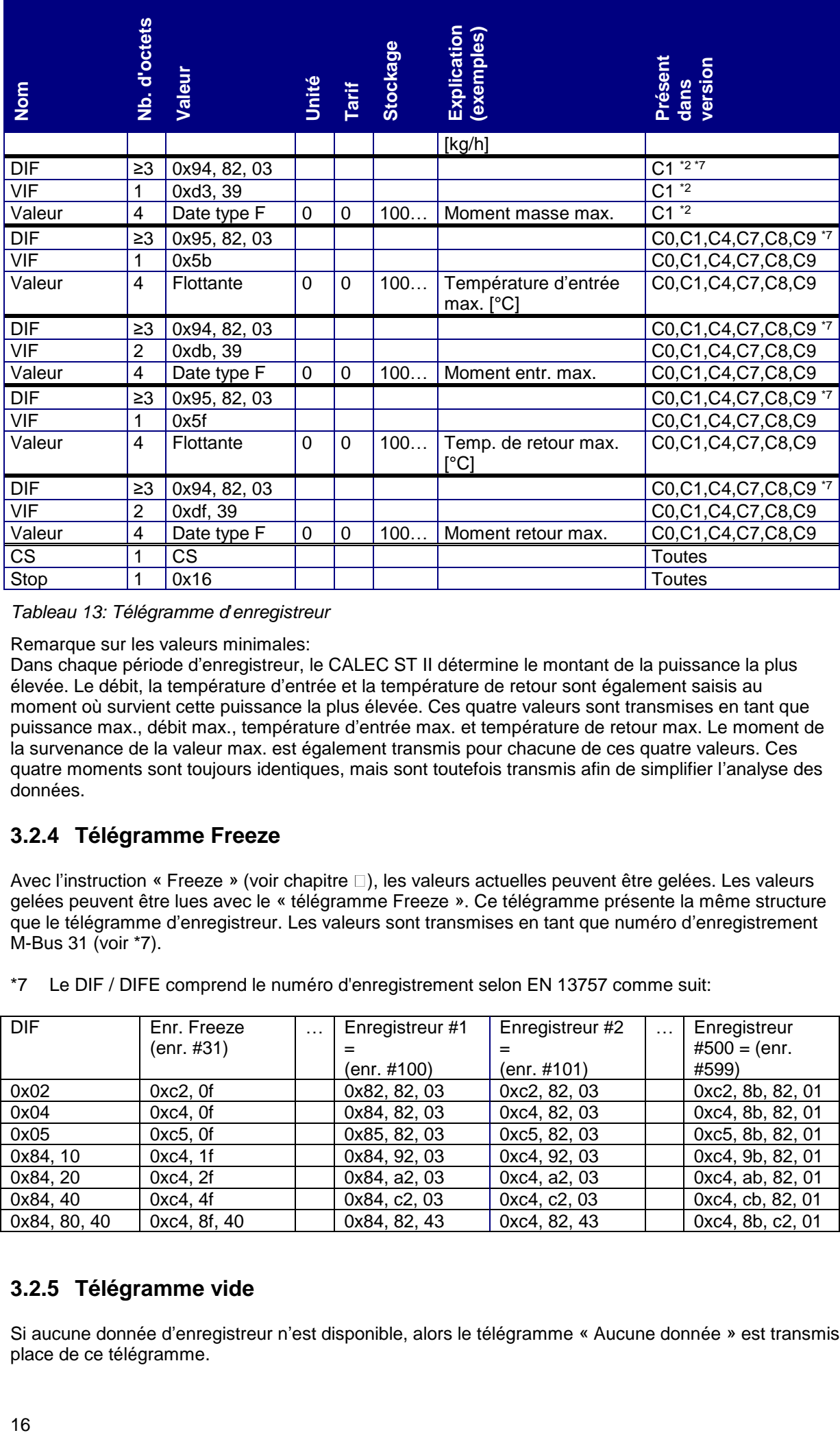

*Tableau 13: Télégramme d*'*enregistreur*

Remarque sur les valeurs minimales:

Dans chaque période d'enregistreur, le CALEC ST II détermine le montant de la puissance la plus élevée. Le débit, la température d'entrée et la température de retour sont également saisis au moment où survient cette puissance la plus élevée. Ces quatre valeurs sont transmises en tant que puissance max., débit max., température d'entrée max. et température de retour max. Le moment de la survenance de la valeur max. est également transmis pour chacune de ces quatre valeurs. Ces quatre moments sont toujours identiques, mais sont toutefois transmis afin de simplifier l'analyse des données.

# <span id="page-15-0"></span>**3.2.4 Télégramme Freeze**

Avec l'instruction « Freeze » (voir chapitre  $\square$ ), les valeurs actuelles peuvent être gelées. Les valeurs gelées peuvent être lues avec le « télégramme Freeze ». Ce télégramme présente la même structure que le télégramme d'enregistreur. Les valeurs sont transmises en tant que numéro d'enregistrement M-Bus 31 (voir \*7).

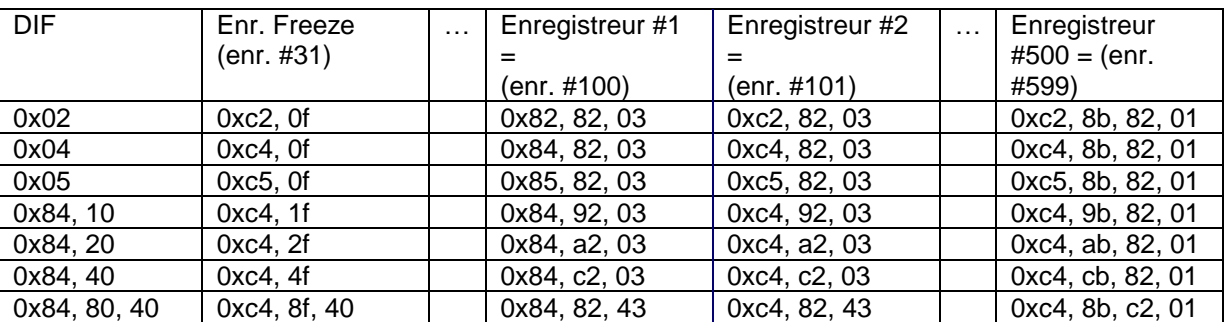

\*7 Le DIF / DIFE comprend le numéro d'enregistrement selon EN 13757 comme suit:

# <span id="page-15-1"></span>**3.2.5 Télégramme vide**

Si aucune donnée d'enregistreur n'est disponible, alors le télégramme « Aucune donnée » est transmis à la place de ce télégramme.

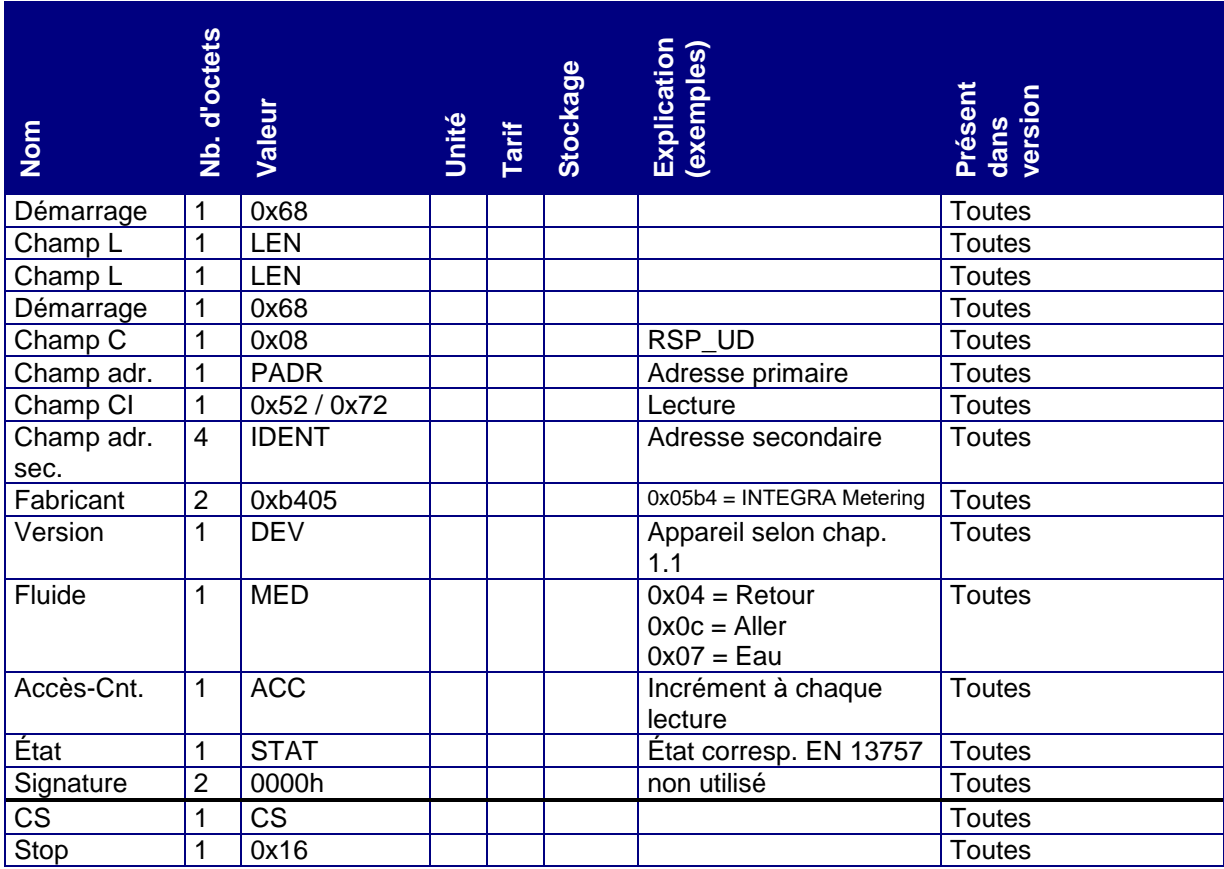

*Tableau 14: Télégramme Aucune donnée*

# <span id="page-16-0"></span>**3.2.6 Télégramme de maintenance**

Dans le télégramme de maintenance sont transmises des données requises à des fins de production, de test et de maintenance de l'appareil.

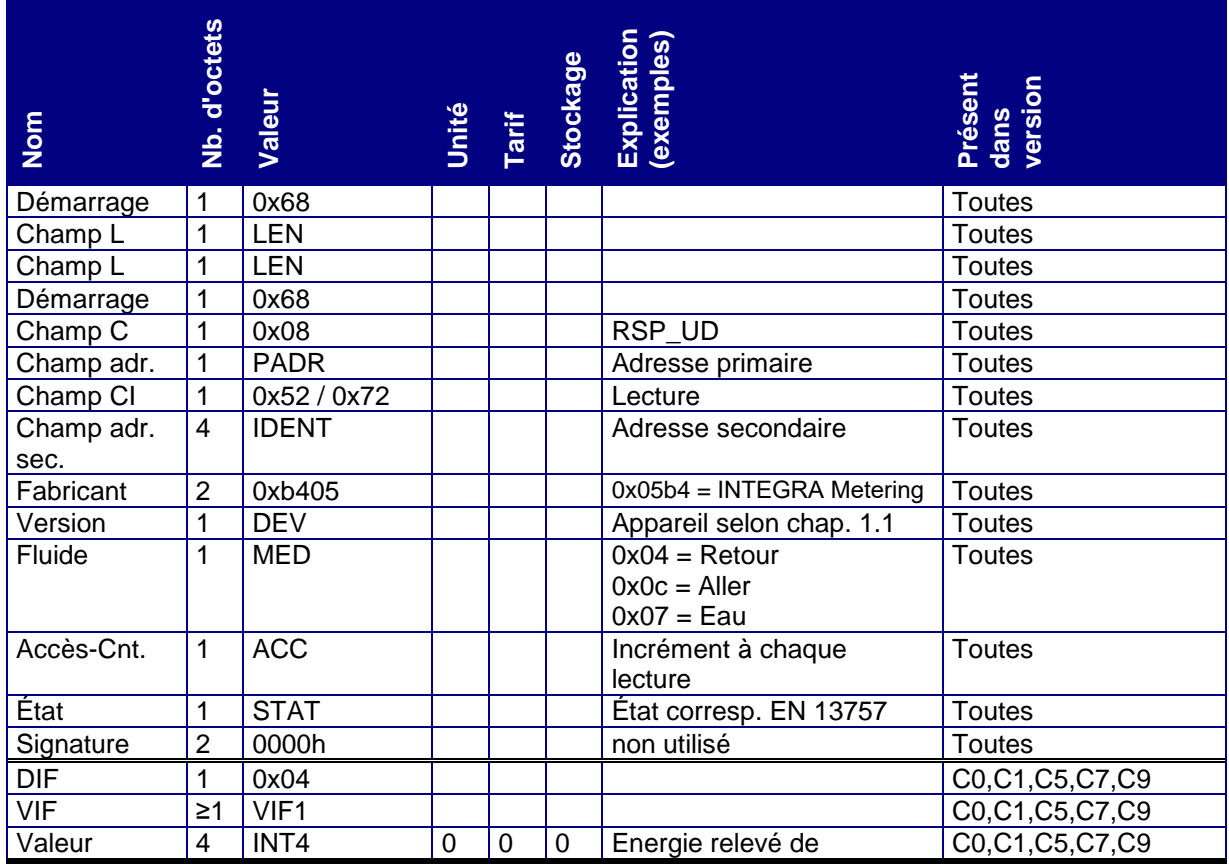

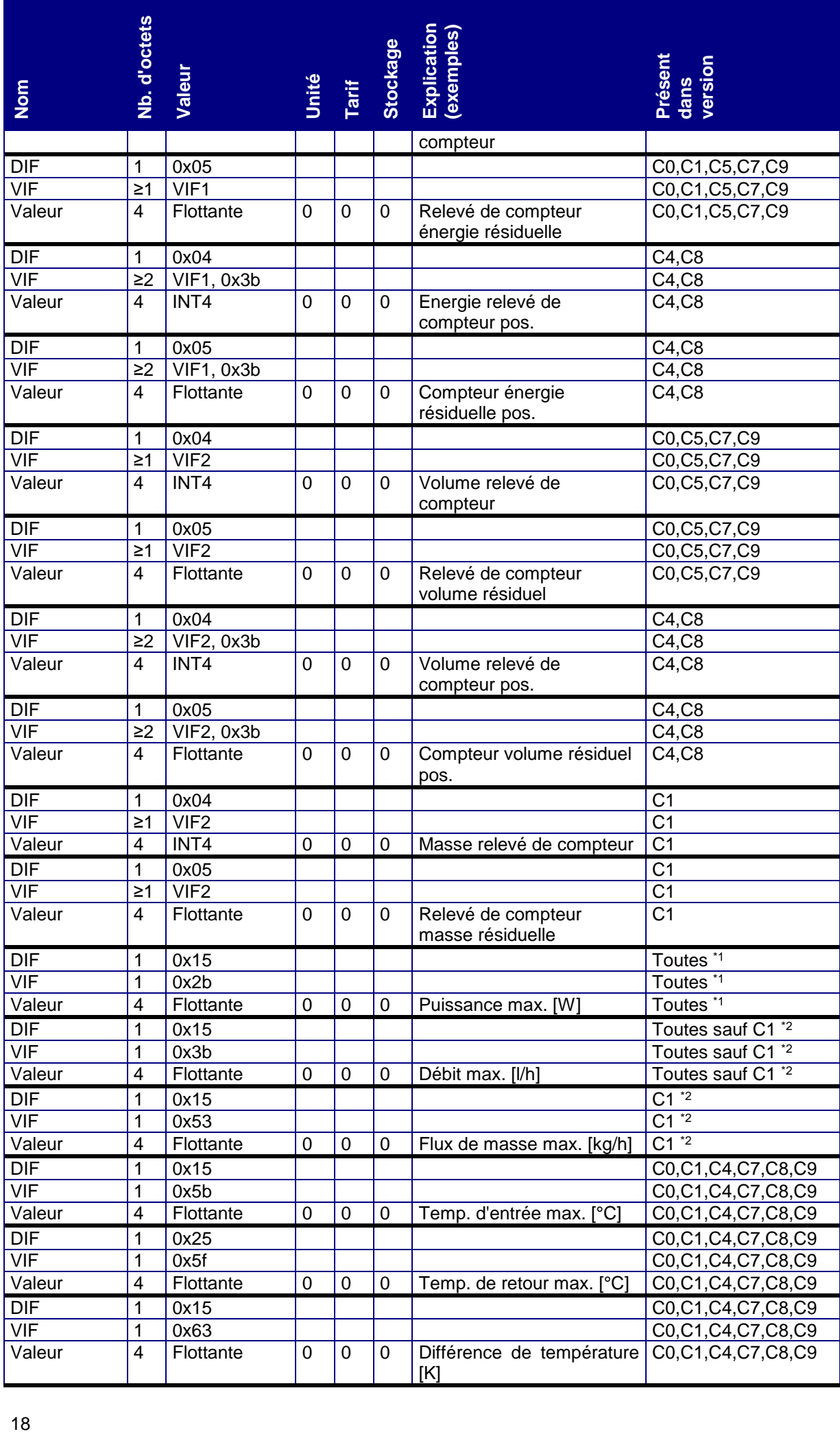

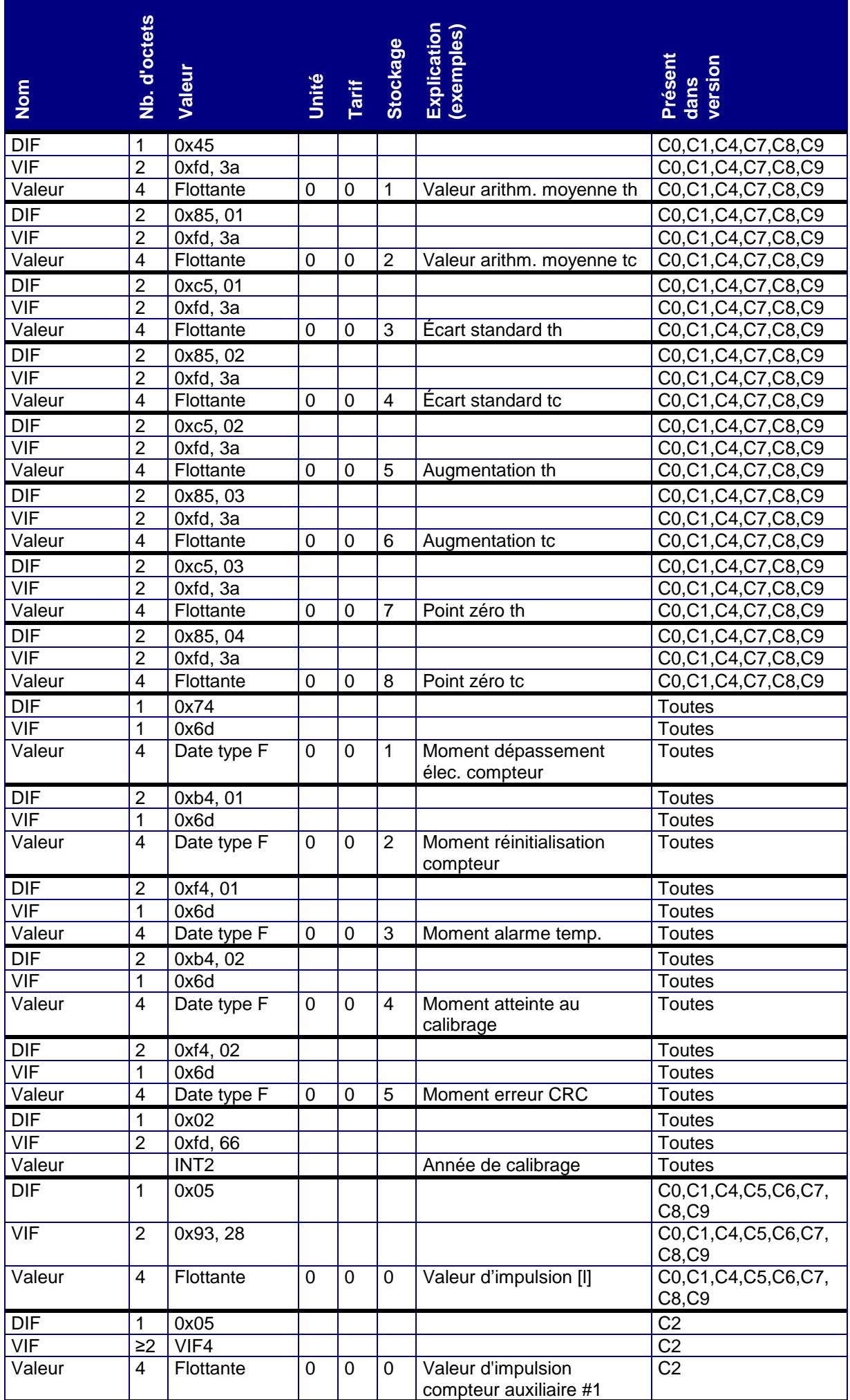

| Nom                                                                                                    | Nb. d'octets            | Valeur                                                                              | Unité              | Tarif       | <b>Stockage</b> | Explication<br>(exemples)                                                                                                    | Présent<br>dans<br>version |
|----------------------------------------------------------------------------------------------------|-------------------------|-------------------------------------------------------------------------------------|--------------------|-------------|-----------------|----------------------------------------------------------------------------------------------------|----------------------------|
| <b>DIF</b>                                                                                                    | $\overline{\mathbf{c}}$ | 0x85, 40                                                                            |                    |             |                 |                                                                                                    | <b>Toutes</b>              |
| $\overline{\mathsf{VIF}}$                                                                                                    | $\geq$ 2                | VIF4                                                                                |                    |             |                 |                                                                                                    | <b>Toutes</b>              |
| Valeur                                                                                                    | 4                       | Flottante                                                                           | 1                  | 0           | 0               | Valeur d'impulsion<br>compteur auxiliaire #2                                                                                                    | <b>Toutes</b>              |
| <b>DIF</b>                                                                                                    | 3                       | 0x85, 80, 40                                                                        |                    |             |                 |                                                                                                    | Toutes <sup>*4</sup>       |
| $\overline{\mathsf{VIF}}$                                                                                                    | $\geq$ 2                | VIF4                                                                                |                    |             |                 |                                                                                                    | Toutes <sup>*4</sup>       |
| Valeur                                                                                                    | 4                       | Flottante                                                                           | $\overline{2}$     | 0           | 0               | Valeur d'impulsion<br>compteur auxiliaire #3                                                                                                    | Toutes $*4$                |
| <b>DIF</b>                                                                                                    | 1                       | 0x02                                                                                |                    |             |                 |                                                                                                    | <b>Toutes</b>              |
| $\overline{\mathsf{VIF}}$                                                                                                    | $\overline{2}$          | 0xec, 39                                                                            |                    |             |                 |                                                                                                    | <b>Toutes</b>              |
| Valeur                                                                                                    | $\overline{2}$          | Date type G                                                                         | 0                  | $\mathbf 0$ | 0               | Date de fabrication                                                                                                    | <b>Toutes</b>              |
| <b>DIF</b>                                                                                                    | $\overline{2}$          | 0x8c, 40                                                                            |                    |             |                 |                                                                                                    | <b>Toutes</b>              |
| VIF                                                                                                    | 1                       | 78                                                                                  |                    |             |                 |                                                                                                    | <b>Toutes</b>              |
| Valeur                                                                                                    | 4                       | BCD <sub>8</sub>                                                                    | 1                  | 0           | 0               | Numéro de lot hardware                                                                                                    | <b>Toutes</b>              |
| CS                                                                                                    | 1                       | CS                                                                                  |                    |             |                 |                                                                                                    | Toutes                     |
| Stop                                                                                                    | 1                       | 0x16                                                                                |                    |             |                 |                                                                                                    | <b>Toutes</b>              |
| Tous les paramètres sont enregistrés dans une mémoire EEPROM et sont conservés même en cas<br>d'interruption de tension et/ou lors du changement de pile.<br>Tous les paramétrages sont introduits par le Maître avec un télégramme SND_UD. Le CALEC ST II rép<br>par un télégramme ACK.<br>4.1<br><b>Télégrammes SND_UD</b><br>Pour chaque valeur paramétrable, il existe un télégramme séparé. Un seul paramètre peut être modifié<br>télégramme. Il n'est pas possible de regrouper plusieurs valeurs dans un seul télégramme.<br>4.1.1 Paramétrer le débit en bauds<br>Le CALEC ST II prend en charge 300, 2400 et 9600 bauds. Lors de la livraison, l'appareil est paramétr<br>2400 bauds. Le débit en bauds peut être paramétré avec le télégramme suivant. |                         |                                                                                     |                    |             |                 |                                                                                                    |                            |
| <b>Nom</b>                                                                                                    |                         | <b>Nombre</b>                                                                       | <b>Valeur</b>      |             |                 | <b>Explication</b>                                                                                                    |                            |
|                                                                                                    |                         | d'octets                                                                            |                    |             |                 |                                                                                                    |                            |
| Démarrage                                                                                                    |                         | 1                                                                                   | 0x68               |             |                 |                                                                                                    |                            |
| Champ L                                                                                                    |                         | 1                                                                                   | 0x03               |             |                 |                                                                                                    |                            |
| Champ L                                                                                                    |                         | 1                                                                                   | 0x03               |             |                 |                                                                                                    |                            |
| Démarrage                                                                                                    |                         | 1                                                                                   | 0x68               |             |                 |                                                                                                    |                            |
| Champ C                                                                                                    |                         | 1                                                                                   | 0x53 / 0x73        |             |                 | SND_UD                                                                                                    |                            |
| Champ A                                                                                                    |                         | 1<br>1                                                                              | <b>PADR</b>        |             |                 | Adresse primaire                                                                                                    |                            |
| Champ CI                                                                                                    |                         |                                                                                     | 0xb8 / 0xbb / 0xbd |             |                 | $0xb8 = 300$ bauds<br>$0$ xbb = 2400 bauds<br>$0xbd = 9600$ bauds                                                                                                    |                            |
| Somme de<br>contrôle                                                                                                    |                         | 1                                                                                   | <b>CS</b>          |             |                 |                                                                                                    |                            |
| Stop                                                                                                    |                         | 1                                                                                   | 0x16               |             |                 |                                                                                                    |                            |
| $\bullet$<br>$\bullet$<br>20                                                                                                    |                         | Tableau 16: Paramétrage du débit en bauds<br>ensuite sur le nouveau débit en bauds. |                    |             |                 | Le CALEC ST II ne fait pas la différence entre 0x53 et 0x73 dans le champ C.<br>Le CALEC ST II répond avec un télégramme ACK dans l'ancien débit en bauds et commute |                            |

*Tableau 15: Télégramme de maintenance*

# <span id="page-19-0"></span>**4. Paramétrage**

# **4.1 Télégrammes SND\_UD**

# <span id="page-19-1"></span>**4.1.1 Paramétrer le débit en bauds**

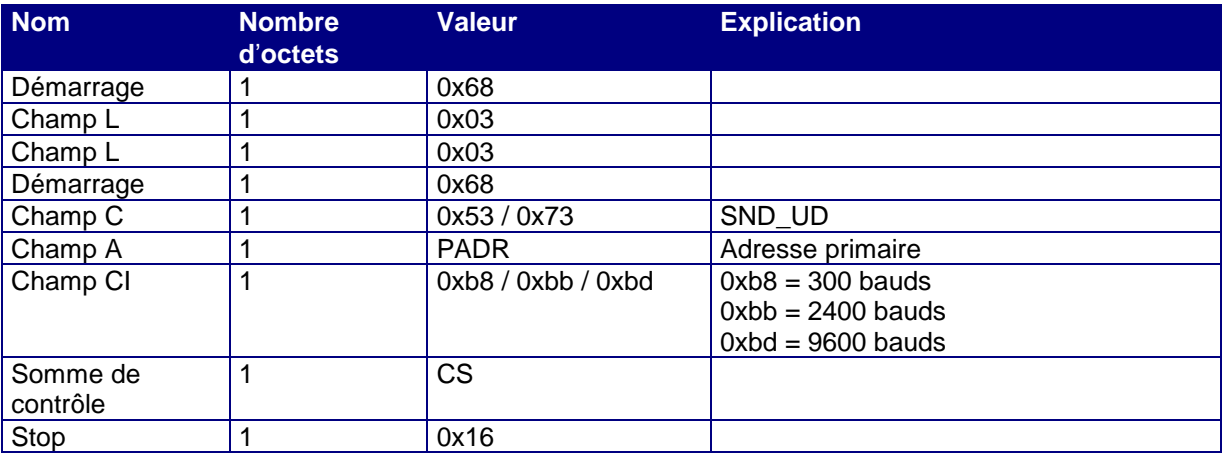

- Le CALEC ST II ne fait pas la différence entre 0x53 et 0x73 dans le champ C.
- Le CALEC ST II répond avec un télégramme ACK dans l'ancien débit en bauds et commute ensuite sur le nouveau débit en bauds.

# <span id="page-20-0"></span>**4.1.2 Paramétrer l**'**adresse primaire**

Le télégramme suivant permet de paramétrer l'adresse primaire. Des valeurs comprises entre 0 et 250 sont possibles. Lors de la livraison, l'adresse primaire est paramétrée sur 0.

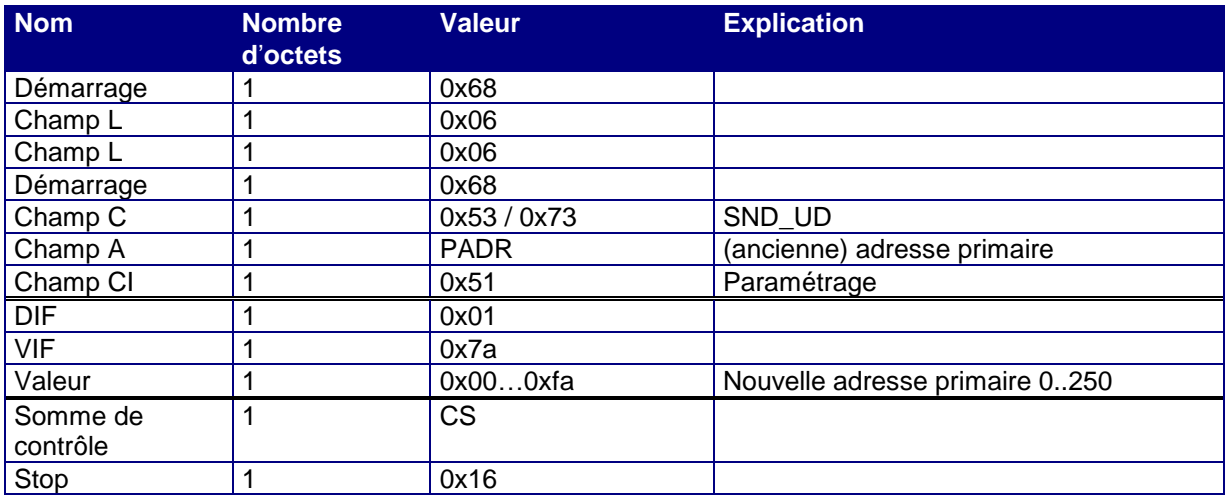

*Tableau 17: Paramétrage de l'adresse primaire*

- Le CALEC ST II ne fait pas la différence entre 0x53 et 0x73 dans le champ C.
- Le CALEC ST II répond par un télégramme ACK.

# <span id="page-20-1"></span>**4.1.3 Paramétrer l**'**adresse secondaire**

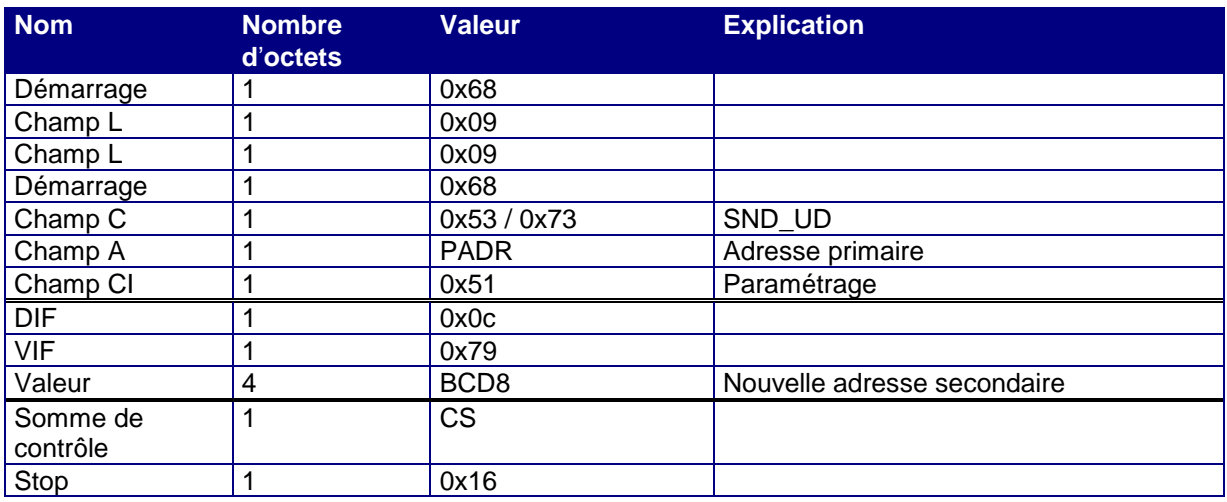

*Tableau 18: Paramétrage de l'adresse secondaire*

- Le CALEC ST II ne fait pas la différence entre 0x53 et 0x73 dans le champ C.
- Le CALEC ST II répond par un télégramme ACK.

# <span id="page-20-2"></span>**4.1.4 Paramétrer le télégramme de réponse**

L'instruction suivante permet de sélectionner le télégramme de réponse. Le télégramme présente toujours la même structure. En fonction du télégramme de réponse souhaité, les DIF, DIFE et VIF correspondants doivent être utilisés. Ils figurent dans le « [Tableau 20: Paramétrage télégramme de réponse](#page-21-1) »1. Lors de la livraison du système CALEC ST, le télégramme standard est actif.

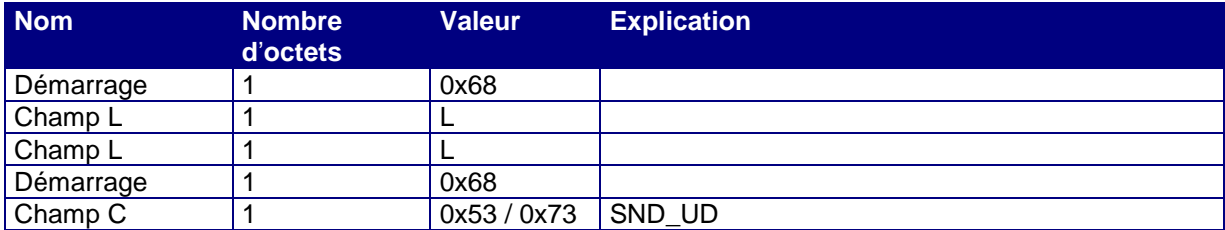

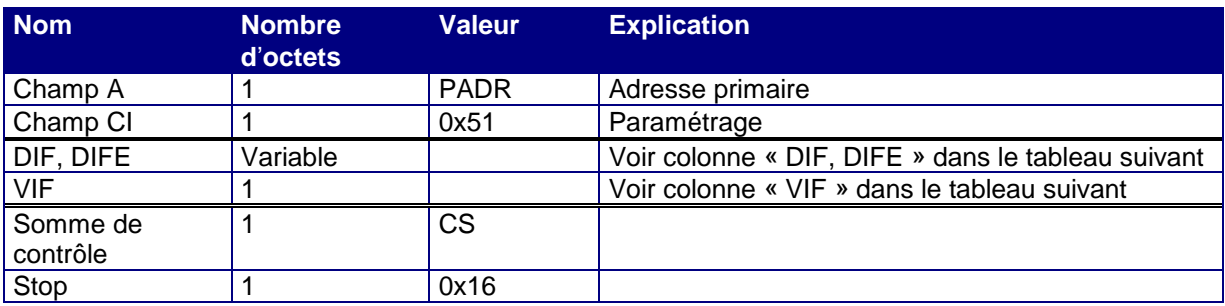

*Tableau 19: Cadre de paramétrage télégramme de réponse*

- La numérotation de l'enregistrement s'effectue selon EN 1434 ou bien EN 13757.
- Le CALEC ST II ne fait pas la différence entre 0x53 et 0x73 dans le champ C.
- Le CALEC ST II répond par un télégramme ACK.

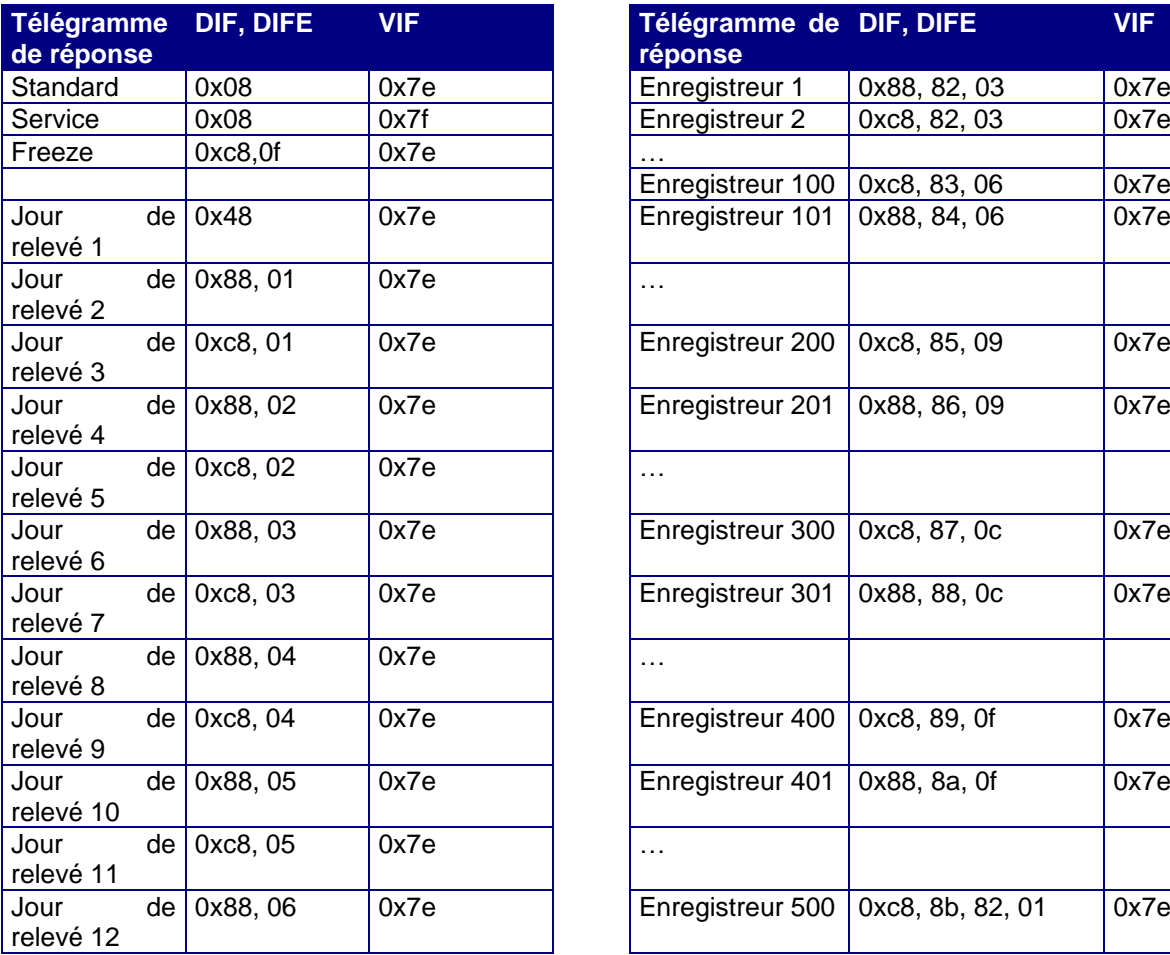

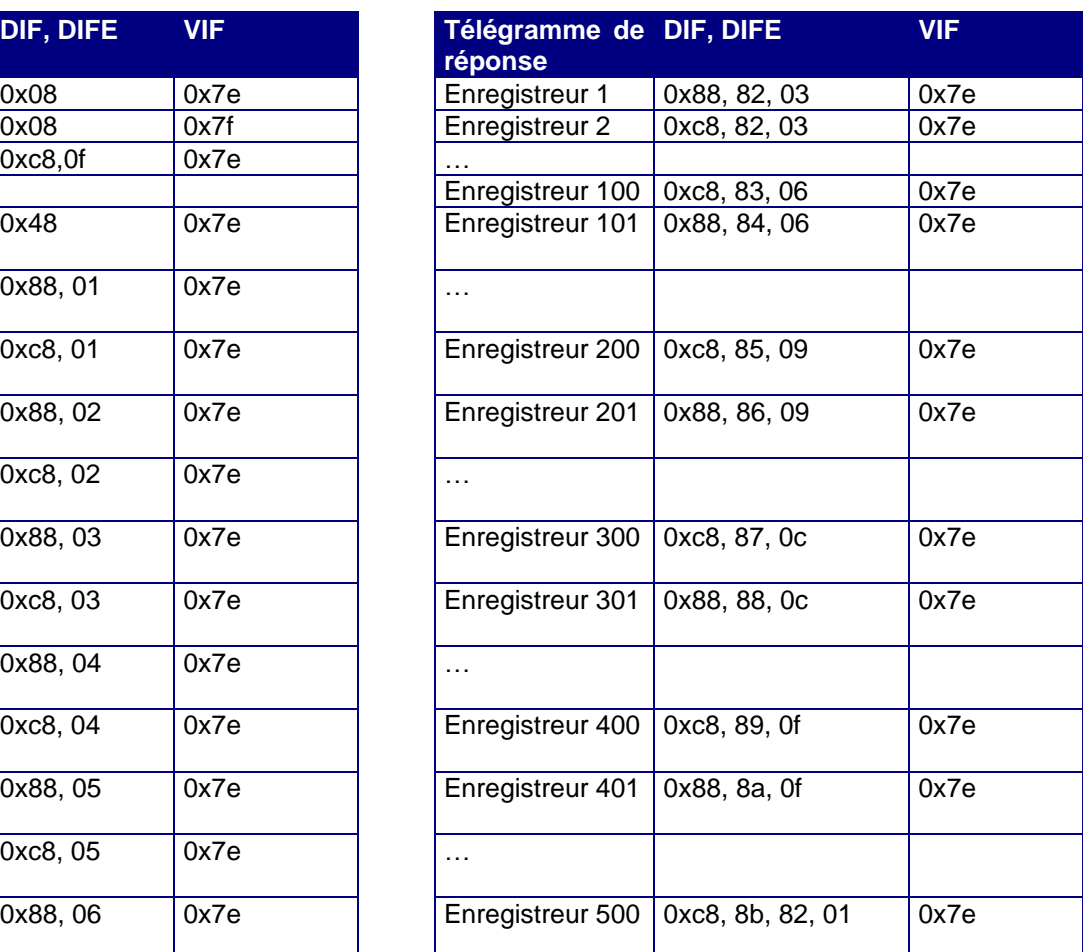

<span id="page-21-1"></span>*Tableau 20: Paramétrage télégramme de réponse*

# <span id="page-21-0"></span>**4.1.5 Paramétrer la date / l**'**heure**

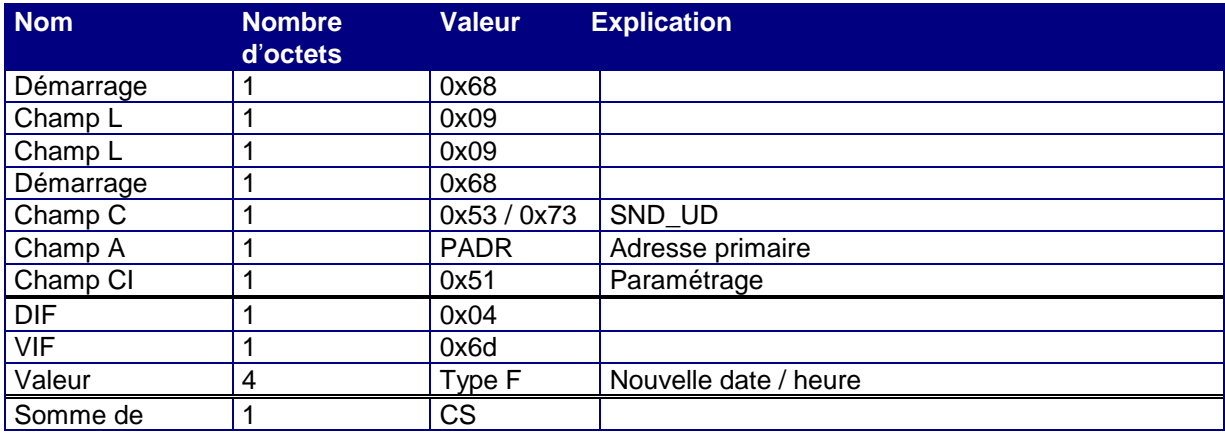

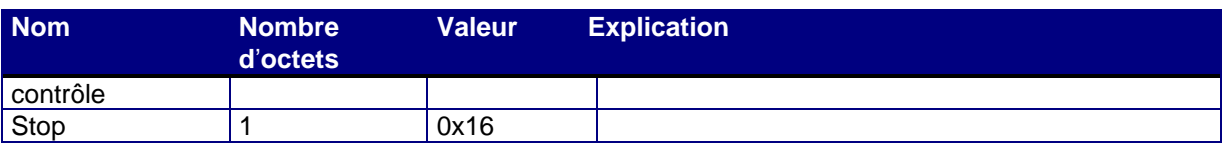

*Tableau 21: Paramétrage de la date / l*'*heure*

- Dans le format de la date / heure, à la fois les bits de siècle et les bits d'heure d'été/heure d'hiver sont pris en charge.
- Le CALEC ST II ne fait pas la différence entre 0x53 et 0x73 dans le champ C.
- Le CALEC ST II répond par un télégramme ACK.

# <span id="page-22-0"></span>**4.1.6 Programmer le compteur d'heures d'erreur**

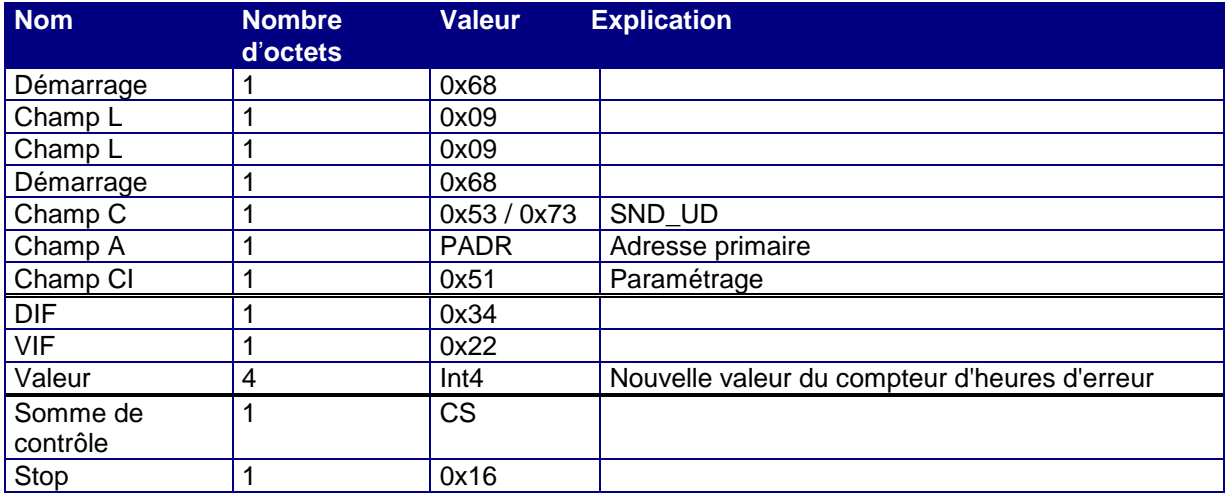

*Tableau 22: Programmer le compteur d'heures d'erreur*

- La programmation du compteur d'heures d'erreur requiert le mode programmation
- Le CALEC ST II ne fait pas la différence entre 0x53 et 0x73 dans le champ C.
- Le CALEC ST II répond par un télégramme ACK.

# <span id="page-22-1"></span>**4.1.7 Programmer le compteur d'heures d'alarme**

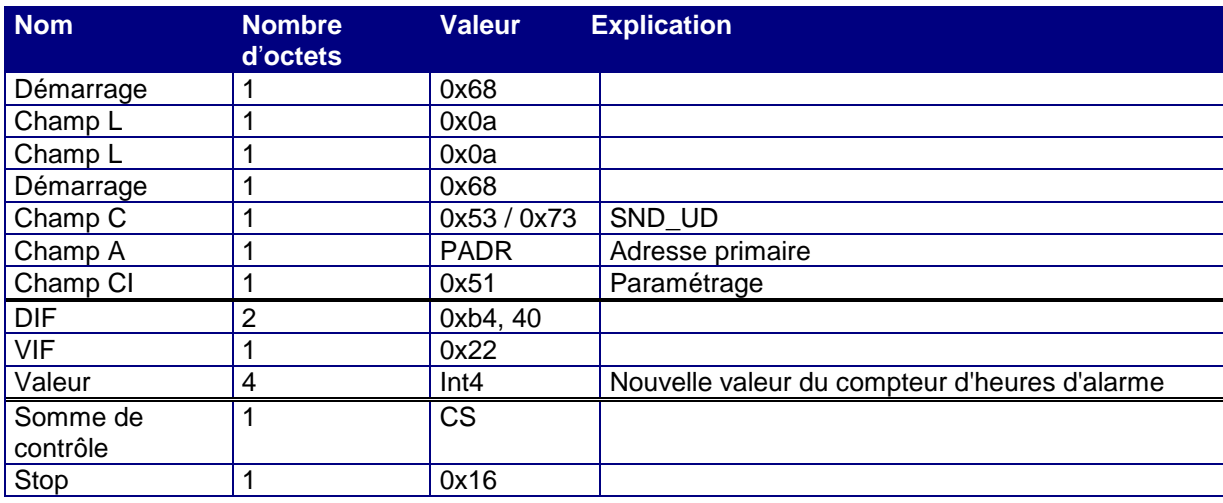

*Tableau 23: Programmer le compteur d'heures d'alarme*

- La programmation du compteur d'heures d'alarme requiert le mode programmation
- Le CALEC ST II ne fait pas la différence entre 0x53 et 0x73 dans le champ C.
- Le CALEC ST II répond par un télégramme ACK.

# <span id="page-22-2"></span>**4.1.8 Paramétrer le jour de relevé**

Le CALEC ST II gère 12 enregistreurs de jour de relevé, l'AMTRON X-50 (C5) en gère 2. Chaque moment d'enregistrement (jour de relevé) peut être programmé séparément. Cet enregistrement s'effectue à la fin du jour défini.

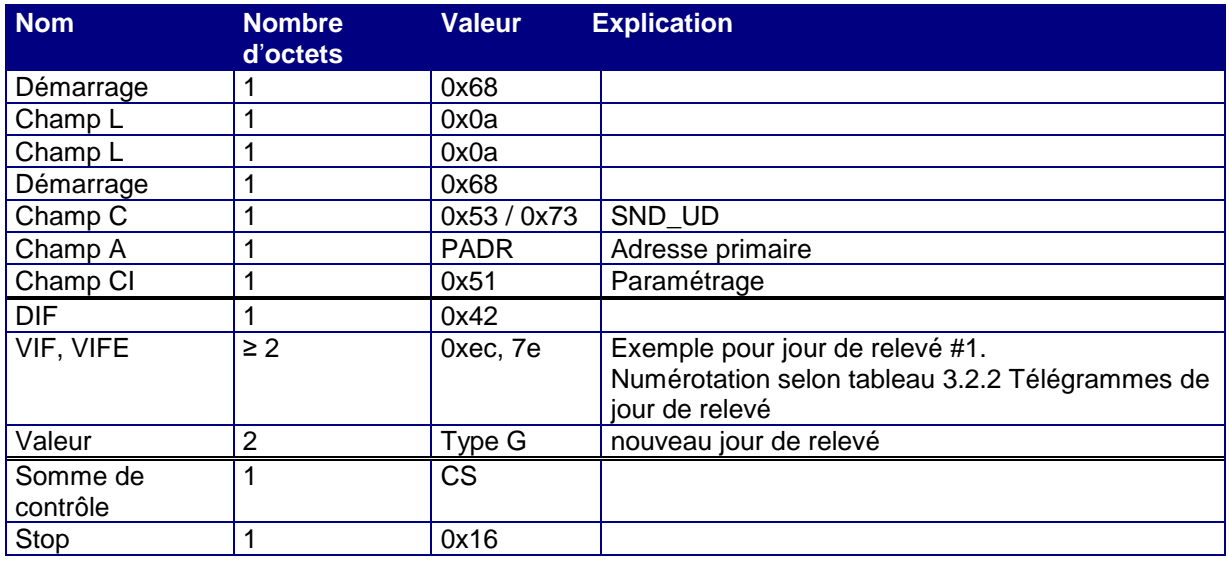

*Tableau 24: Paramétrage du jour de relevé*

- Le chiffre de l'année de la date transmise est ignoré et est réglé en interne sur 127 (AnyYear). Le jour et le mois sont en revanche repris.
- Le CALEC ST II ne fait pas la différence entre 0x53 et 0x73 dans le champ C.
- Le CALEC ST II répond par un télégramme ACK.

#### <span id="page-23-0"></span>**4.1.9 Paramétrer le champ de texte Client**

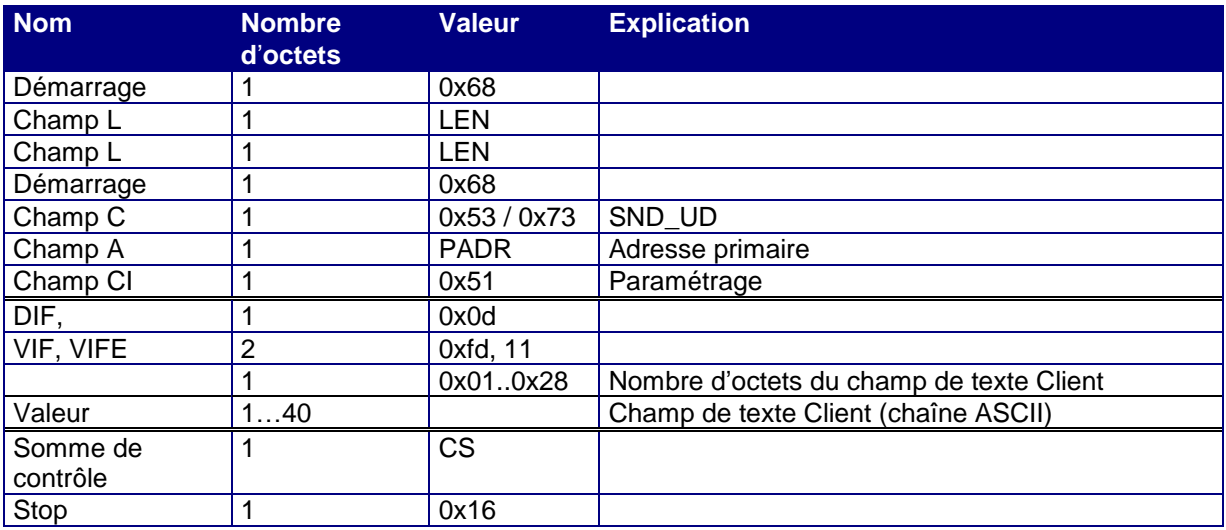

*Tableau 25: Paramétrer le champ de texte Client*

- La longueur des champs de texte Client est variable. Elle peut aller de 1 à 40 octets. L'indication de longueur se trouve entre VIFE et le champ de texte.
- <span id="page-23-2"></span>Le CALEC ST II ne fait pas la différence entre 0x53 et 0x73 dans le champ C.
- Le CALEC ST II répond par un télégramme ACK.

# <span id="page-23-1"></span>**4.1.10 Instruction Freeze**

Cette instruction permet de geler les valeurs actuelles. Les valeurs gelées restent en mémoire jusqu'au déclenchement d'une nouvelle instruction Freeze. Elles peuvent être lues par le biais du « télégramme Freeze » (voir chapitre: [3.2.4](#page-15-0) Télégramme Freeze).

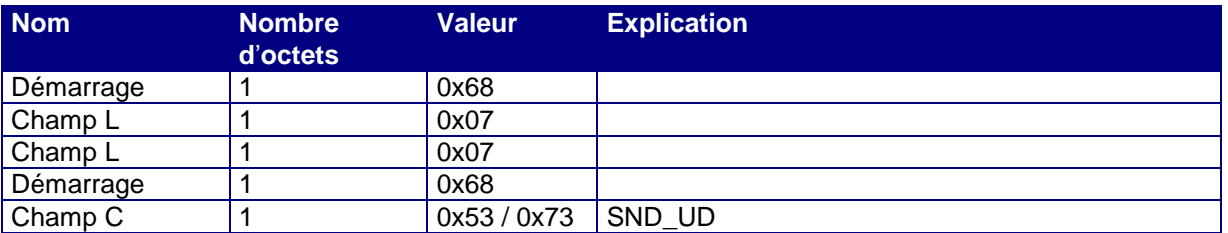

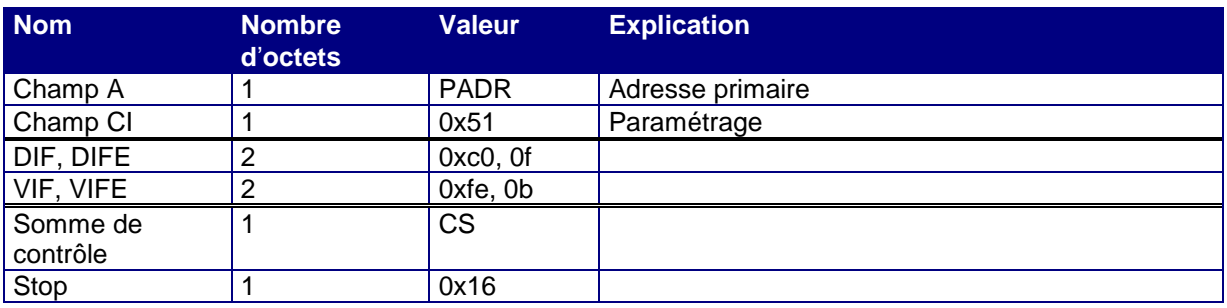

*Tableau 26: Instruction Freeze*

- Le CALEC ST II ne fait pas la différence entre 0x53 et 0x73 dans le champ C.
- Le CALEC ST II répond par un télégramme ACK.

#### <span id="page-24-0"></span>**4.1.11Paramétrer la valeur d**'**impulsion**

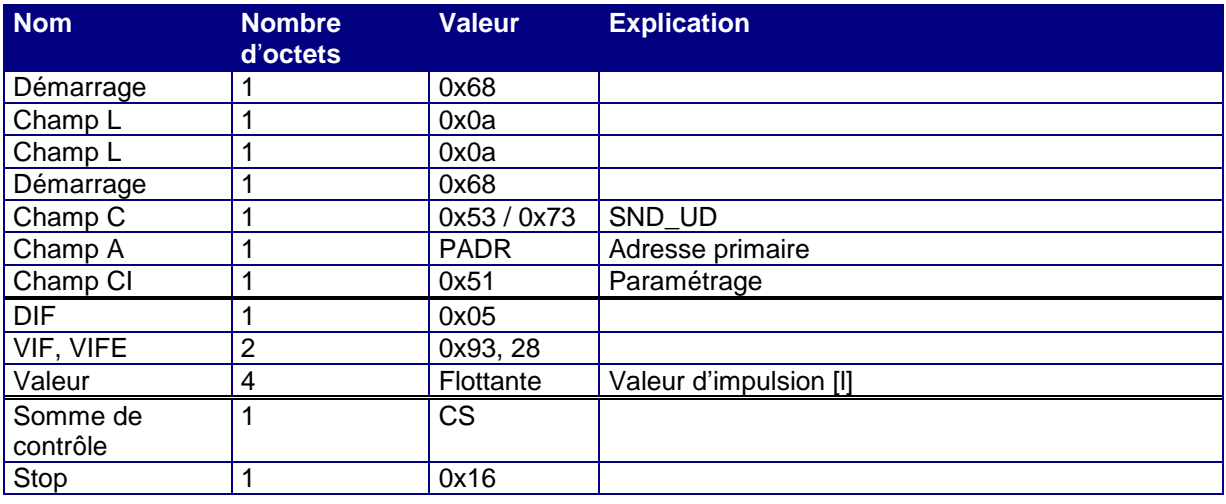

*Tableau 27: Paramétrer la valeur d*'*impulsion*

- Pour ce paramétrage, l'appareil doit être dans la classe de protection « Programmation ».
- Le CALEC ST II ne fait pas la différence entre 0x53 et 0x73 dans le champ C.
- Le CALEC ST II répond par un télégramme ACK.

# <span id="page-24-1"></span>**4.1.12Paramétrer la valeur d**'**impulsion compteur auxiliaire #1**

Dans la version d'appareil « Flow (C2) », l'entrée #1 est incrémentée au niveau du compteur auxiliaire #1. La valeur d'impulsion affectée est paramétrée par le biais de l'instruction suivante:

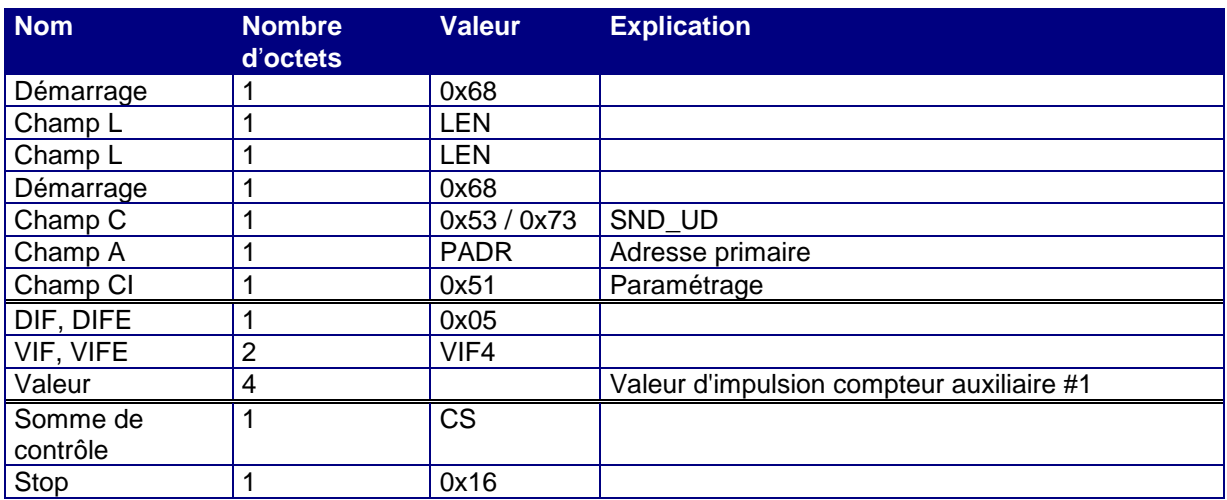

*Tableau 28: Paramétrer la valeur d*'*impulsion compteur auxiliaire 1*

- Pour ce paramétrage, l'appareil doit être dans la classe de protection « Maintenance ».
- Le CALEC ST II ne fait pas la différence entre 0x53 et 0x73 dans le champ C.
- Le CALEC ST II répond par un télégramme ACK.

# <span id="page-25-0"></span>**4.1.13Paramétrer la valeur d**'**impulsion compteur auxiliaire #2**

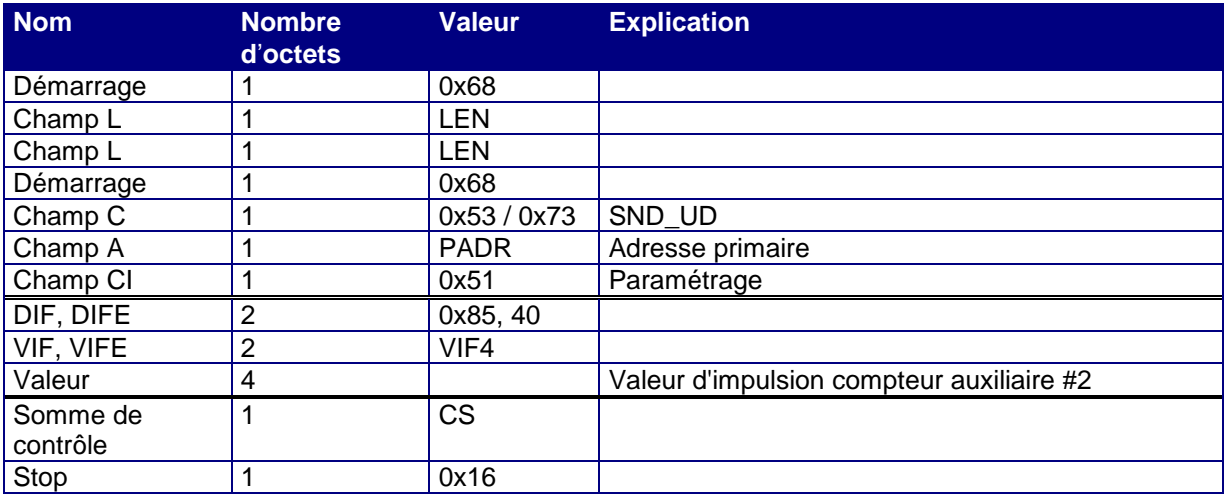

*Tableau 29: Paramétrer la valeur d*'*impulsion compteur auxiliaire 2*

- Pour ce paramétrage, l'appareil doit être dans la classe de protection « Maintenance ».
- Le CALEC ST II ne fait pas la différence entre 0x53 et 0x73 dans le champ C.
- Le CALEC ST II répond par un télégramme ACK.

# <span id="page-25-1"></span>**4.1.14Paramétrer la valeur d**'**impulsion compteur auxiliaire #3**

Dans toutes les versions d'appareil qui n'ont pas besoin de l'entrée #3 en tant que signal de commande (direction/tarif), les impulsions de l'entrée #3 se cumulent au niveau du compteur auxiliaire #3. La valeur d'impulsion pour cette entrée est paramétrée par le biais de l'instruction suivante:

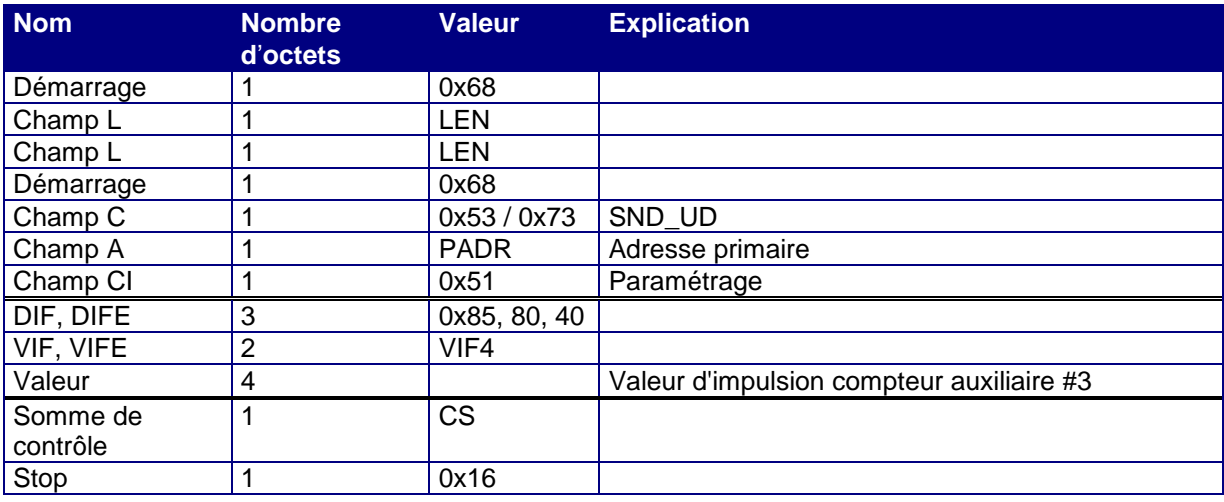

*Tableau 30: Paramétrer la valeur d*'*impulsion compteur auxiliaire 3*

- Pour ce paramétrage, l'appareil doit être dans la classe de protection « Maintenance ».
- Le CALEC ST II ne fait pas la différence entre 0x53 et 0x73 dans le champ C.
- Le CALEC ST II répond par un télégramme ACK.

# <span id="page-25-2"></span>**4.1.15Paramétrer le côté de montage**

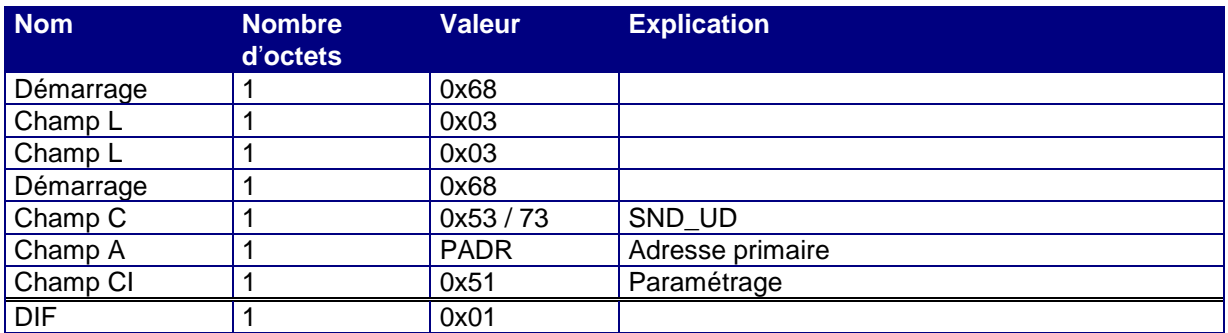

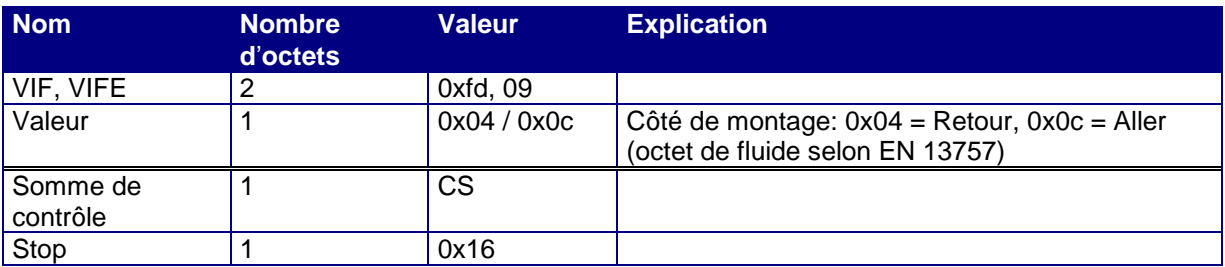

*Tableau 31: Paramétrer le côté de montage*

- Pour ce paramétrage, le CALEC ST II doit être dans la classe de protection « Programmation ».
- Le CALEC ST II ne fait pas la différence entre 0x53 et 0x73 dans le champ C.
- Le CALEC ST II répond par un télégramme ACK.

# <span id="page-26-0"></span>**4.2 Réinitialisation d**'**application**

Le CALEC ST II prend en charge la réinitialisation d'application et une extension de celle-ci avec le dit souscode. Ces instructions ont des répercussions uniquement sur le choix du télégramme de réponse.

Les instructions de réinitialisation d'application sont initiées par le maître au moyen d'un télégramme SND\_UD.

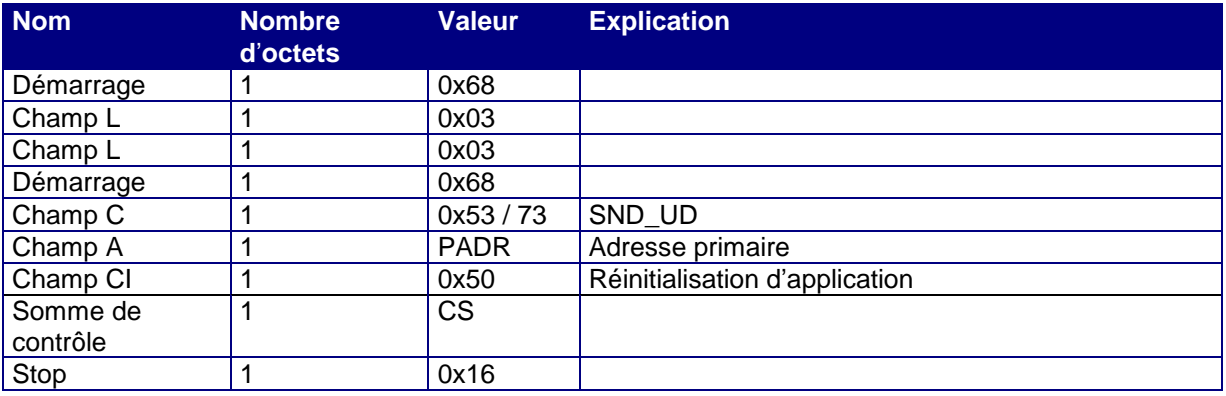

*Tableau 32: Réinitialisation d*'*application*

- La réinitialisation d'application active le télégramme standard et produit exactement le même effet que l'instruction de paramétrage correspondante.
- Le CALEC ST II ne fait pas la différence entre 0x53 et 0x73 dans le champ C.
- Le CALEC ST II répond par un télégramme ACK.

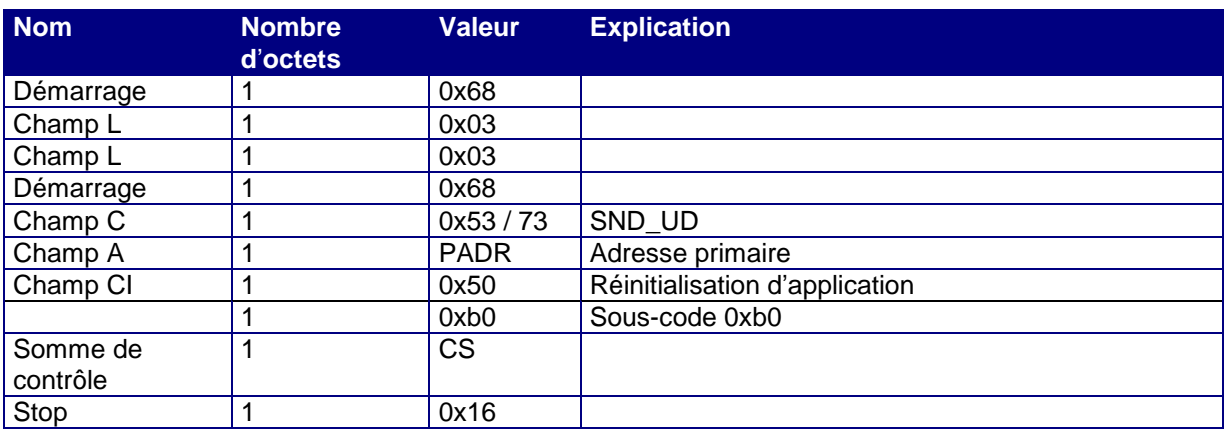

*Tableau 33: Réinitialisation d*'*application avec sous-code B0h*

- La réinitialisation d'application avec le sous-code 0xb0 active le télégramme de maintenance et produit exactement le même effet que l'instruction de paramétrage correspondante.
- Le CALEC ST II ne fait pas la différence entre 0x53 et 0x73 dans le champ C.
- Le CALEC ST II répond par un télégramme ACK.

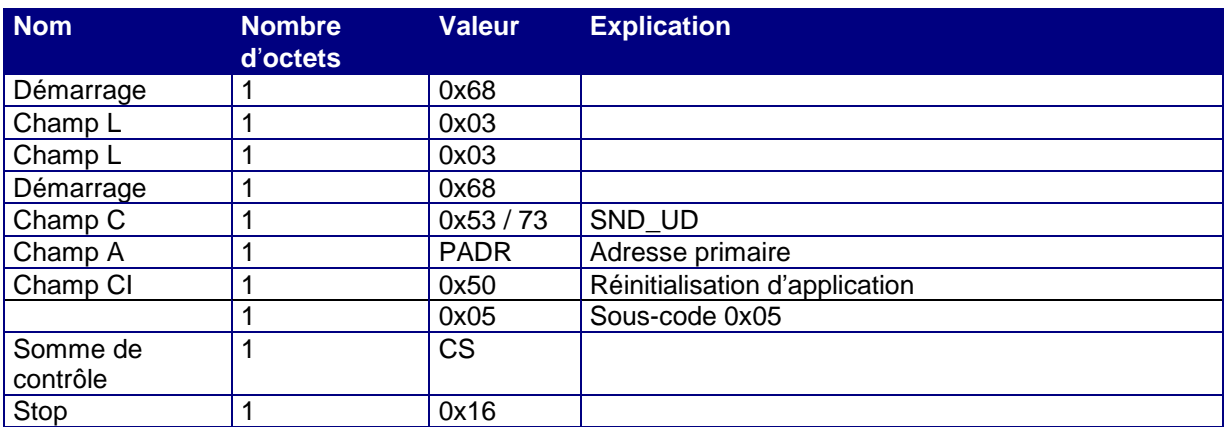

*Tableau 43: Réinitialisation d*'*application avec sous-code 05h*

- La réinitialisation d'application avec le sous-code 0x05 active le télégramme standard court.
- Le CALEC ST II ne fait pas la différence entre 0x53 et 0x73 dans le champ C.
- Le CALEC ST II répond par un télégramme ACK.

# **4.3 Télégramme ACK**

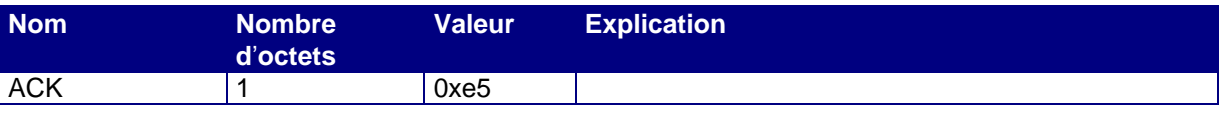

*Tableau 34: Télégramme ACK*

Si l'appareil répond par un télégramme ACK, cela signifie que l'instruction contenue dans le télégramme SND\_UD a pu être correctement exécutée. Si l'appareil n'a pas pu exécuter l'instruction correctement, aucun ACK n'est émis. Une temporisation se produit.

# <span id="page-27-1"></span>**5. Unités variables**

# <span id="page-27-0"></span>**5.1.1 Unités**

La plupart des unités sont variables et peuvent être paramétrées. Dans la norme M-Bus, l'unité et la résolution sont considérées comme des entiers, c'est-à-dire que le changement de kWh vers kJ intervient selon le même principe que la modification de la résolution par un facteur de 100. Le VIF normalisé dans EN 13757 sert de repérage.

Aucune instruction M-Bus n'est prévue pour le paramétrage des unités. Le changement s'effectue manuellement à l'aide des touches. En cas d'appareils calibrés pour la première fois, le repère de calibrage doit être détruit.

# <span id="page-27-2"></span>**5.2 Unités et résolution des relevés de compteur (VIF1)**

Chaque relevé de compteur Énergie est enregistré en tant que nombre entier à 4 octets. De plus, chaque relevé de compteur dispose du registre résiduel. Ce dernier est un nombre à virgule flottante de 4 octets. Les registres résiduels ont toujours la même unité/résolution.

Sur l'afficheur du CALEC ST II, les relevés de compteur Énergie sont toujours affichés avec la même unité/résolution que sur le M-Bus.

Tous les relevés de compteur décrits avec VIF1 peuvent accepter les unités et résolution suivantes:

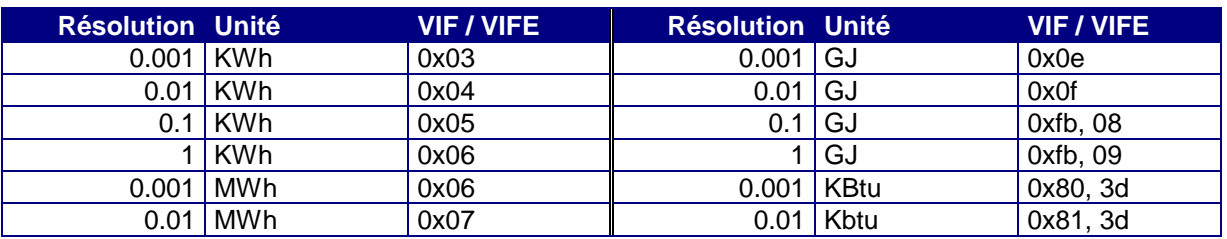

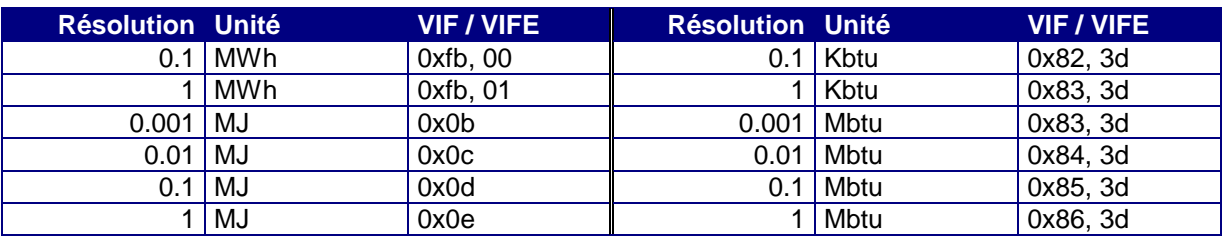

*Tableau 35: Unités variables des relevés de compteur Energie VIF1*

#### **5.3 Unités et résolution des relevés de compteur Volume/Masse (VIF2)**

Chaque relevé de compteur Volume/Masse est enregistré en tant que nombre entier à 4 octets. De plus, chaque relevé de compteur dispose du registre résiduel. Ce dernier est un nombre à virgule flottante de 4 octets. Les registres résiduels ont toujours la même unité/résolution.

Sur l'afficheur du CALEC ST II, les relevés de compteur Volume/Masse sont toujours affichés avec la même unité/résolution que sur le M-Bus.

Tous les relevés de compteur qui sont décrits avec VIF2 peuvent accepter les unités et résolutions suivantes:

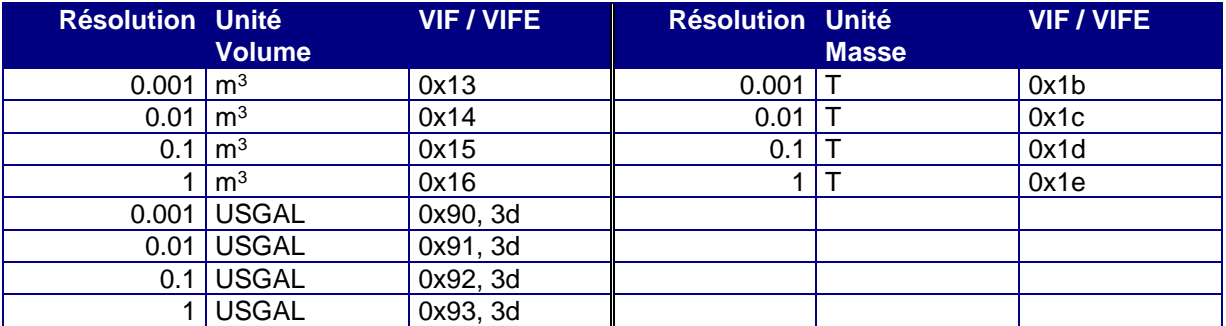

*Tableau 36: Unités variables des relevés de compteur Volume/Masse VIF2*

# **5.4 Unité et résolution des relevés des compteurs auxiliaires (VIF3)**

Le média de l'entrée peut être sélectionné:

il peut s'agir d'énergie, de volume, de masse ou sans unité.

Chaque relevé de compteur des compteurs auxiliaires est enregistré sous la forme d'un nombre entier à 4 octets. De plus, chaque relevé de compteur dispose du registre résiduel. Ce dernier est un nombre à virgule flottante de 4 octets. Les registres résiduels ont toujours la même unité/résolution. Sur l'afficheur du CALEC ST II, les relevés de compteur des compteurs auxiliaires sont toujours affichés avec la même unité/résolution que sur le M-Bus.

Pour les médias énergie, volume et masse, l'unité est reprise du tableau ci-dessus. En cas de réglage sans unité, l'unité suivante s'applique:

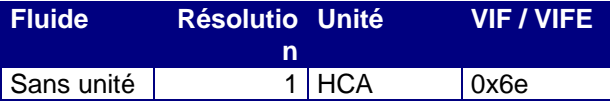

*Tableau 37: Unité sans unité HCA des compteurs auxiliaires VIF3*

# <span id="page-28-0"></span>**5.5 Unités des valeurs d**'**impulsion des compteurs auxiliaires (VIF4)**

Les unités des valeurs d'impulsion des compteurs auxiliaires ne sont pas tributaires du fluide réglé. La valeur d'impulsion et le relevé de compteur ont toujours la même unité. Alors que pour le relevé de compteur, la résolution peut être réglée, ce réglage n'est pas nécessaire pour la valeur d'impulsion. En effet, il s'agit d'une valeur flottante.

Tous les relevés de compteur décrits avec VIF4 peuvent accepter les unités et résolutions suivantes:

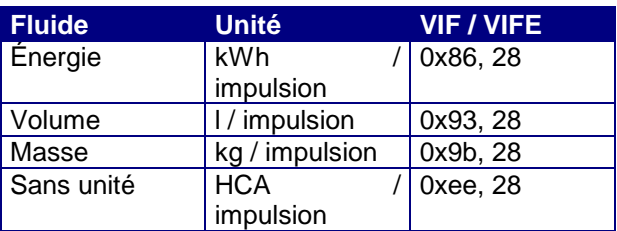

*Tableau 38: Unités variables des valeurs d*'*impulsion des compteurs auxiliaires VIF4*

# **5.6 Remarque sur les unités de toutes les autres valeurs**

Toutes les valeurs et unités non décrites dans les chapitres [5.2](#page-27-2) [à 5.5](#page-28-0) sont fixes sur le M-Bus et ne peuvent pas être modifiées.

Elles peuvent toutefois être modifiées sur l'afficheur du CALEC ST II, de sorte que les valeurs affichées sur le M-Bus ne soient pas les mêmes que celles sur l'afficheur. Dans chaque cas, une conversion physique correcte entre les unités est toutefois garantie.

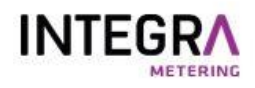